# Donovan Pfaff, Bernd Skiera, Jürgen Weiss Financial Supply

# Chain Management

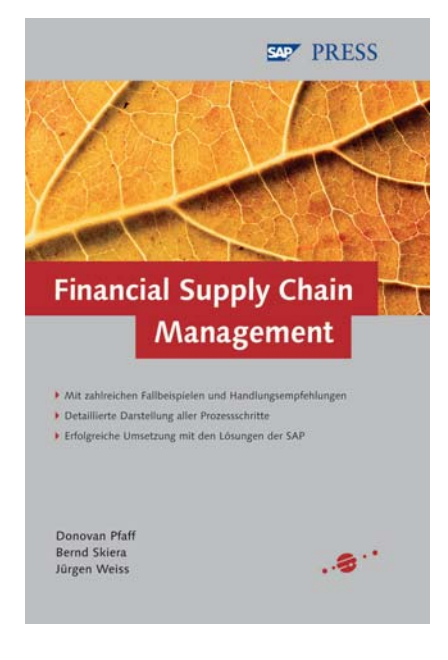

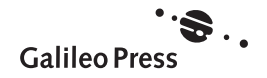

# Inhalt

**COL** 

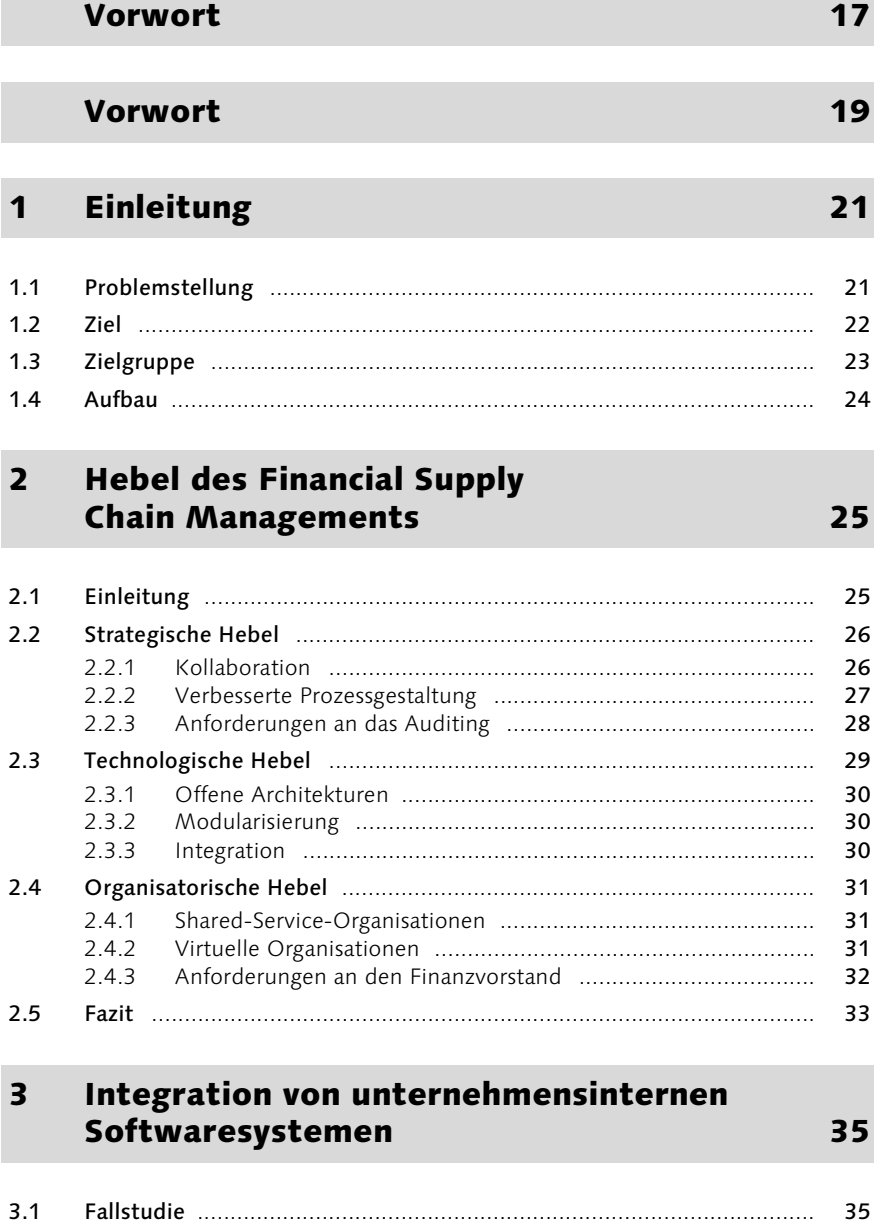

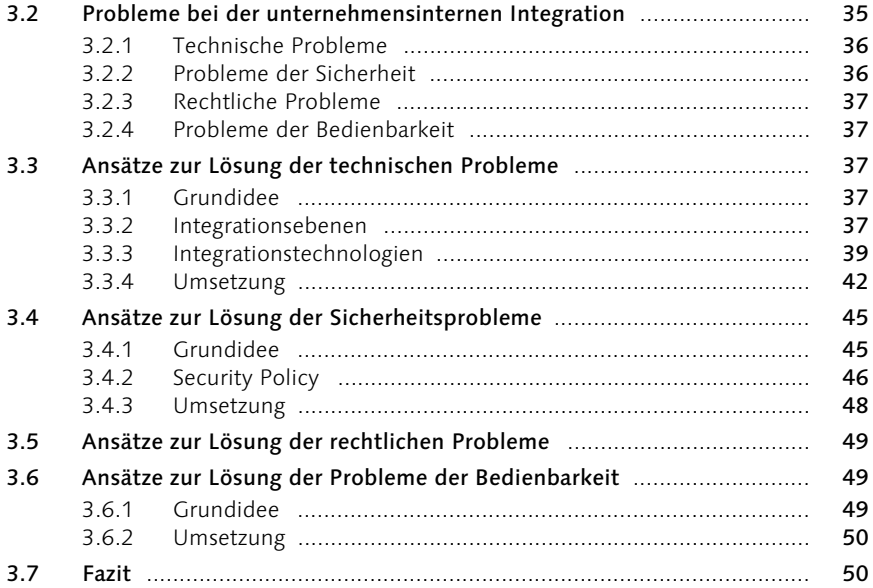

# 4 Integration von unternehmensexternen Softwaresystemen

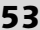

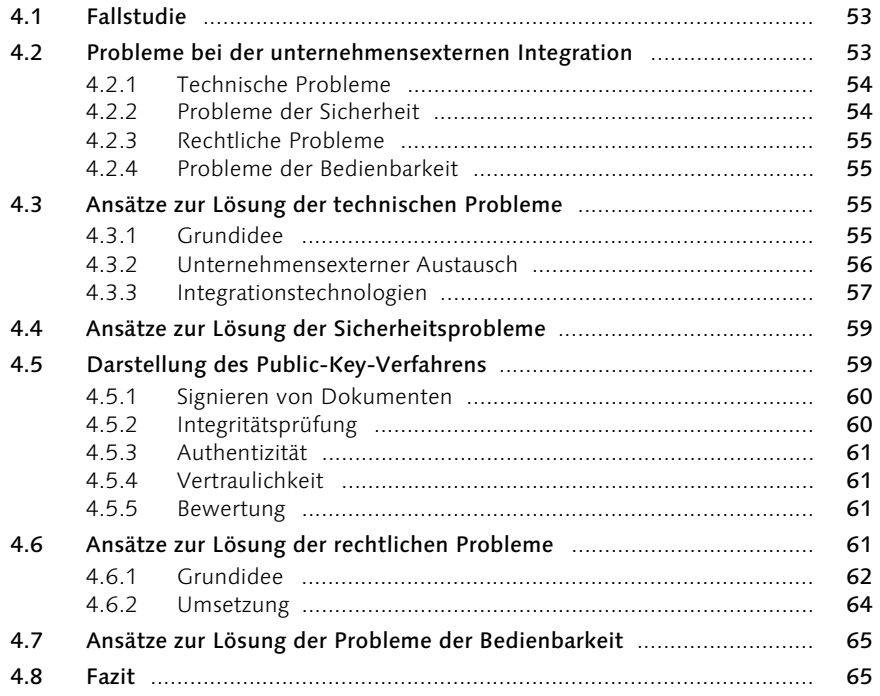

# 5 Überblick über das Management der Financial Supply Chain **67**

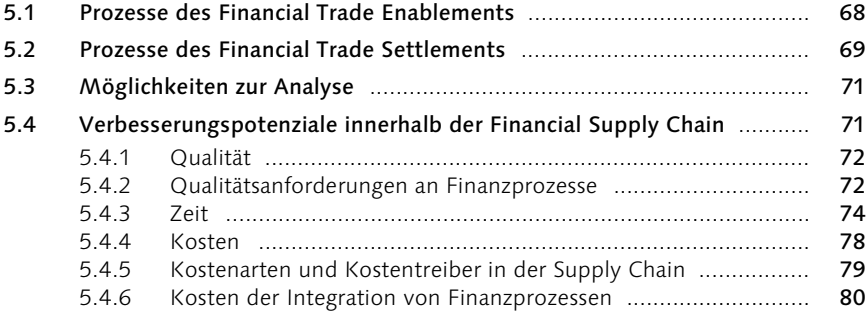

# 6 Darstellung des Qualifikationsprozesses 81

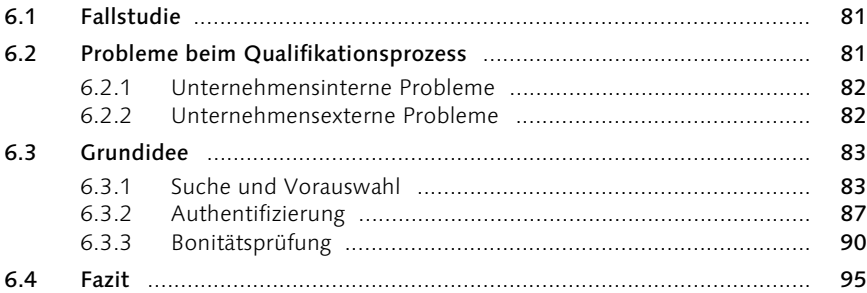

# 7 Darstellung des Finanzierungsprozesses 97

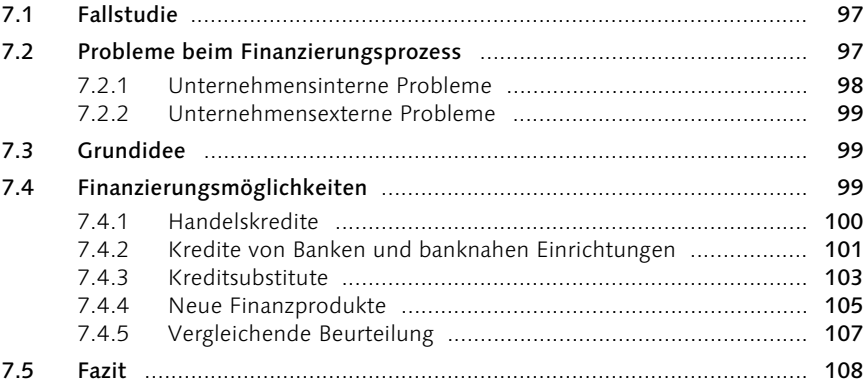

#### Darstellung des Preisfindungsprozesses 8 111

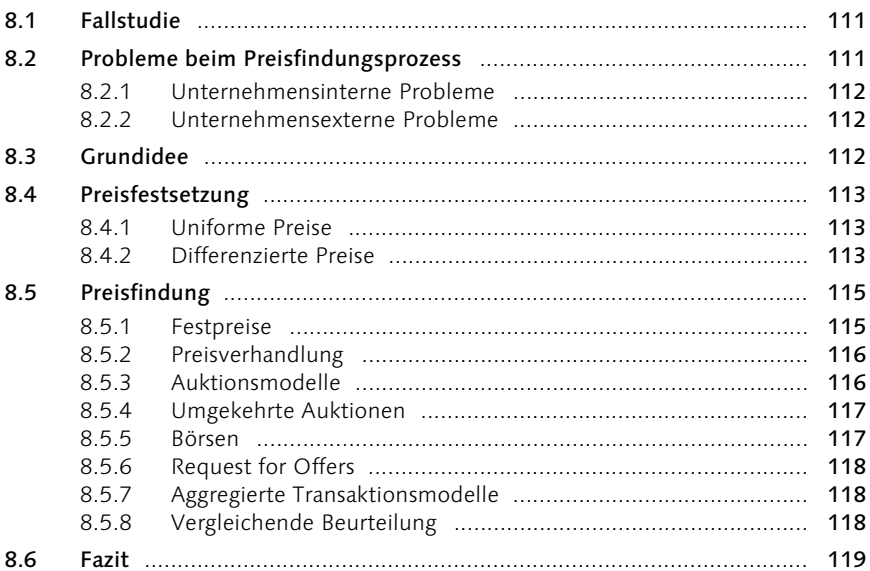

#### $\mathbf{9}$ Darstellung des Absicherungsprozesses 121

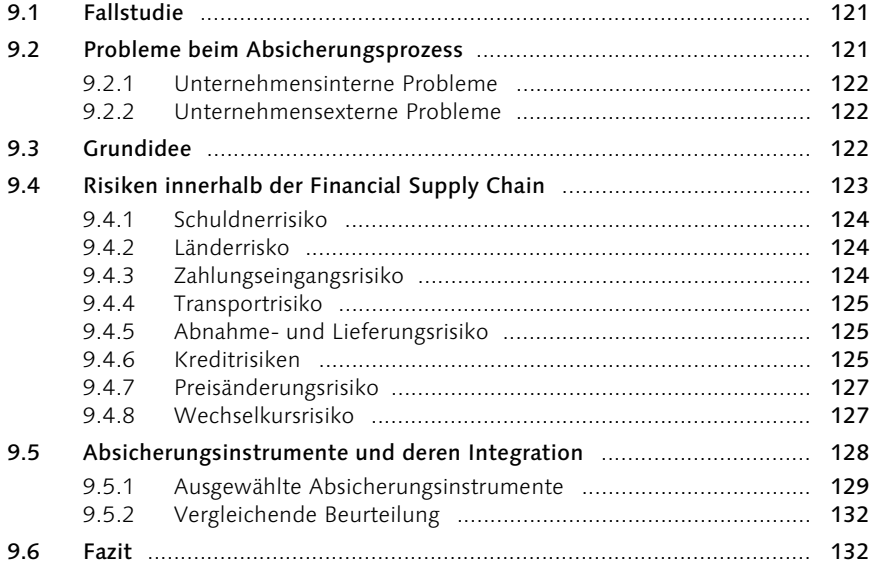

# 10 Darstellung des Rechnungsprozesses 135

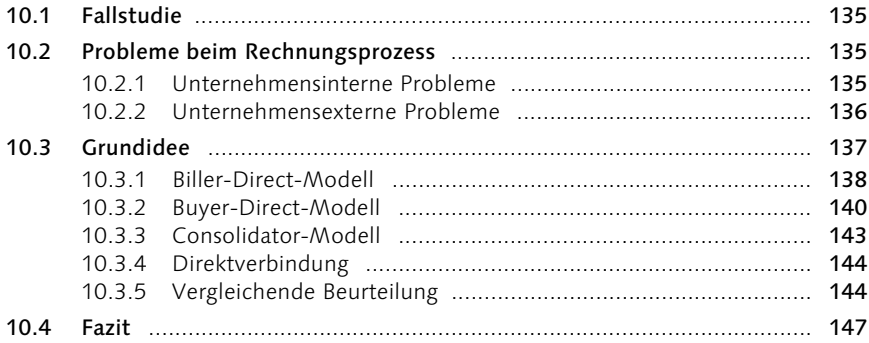

# 11 Darstellung des Prüfungsprozesses 149

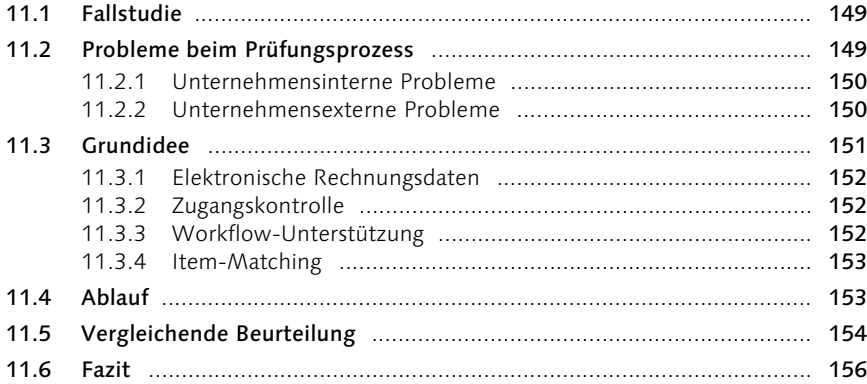

# 12 Darstellung des Reklamationsprozesses 157

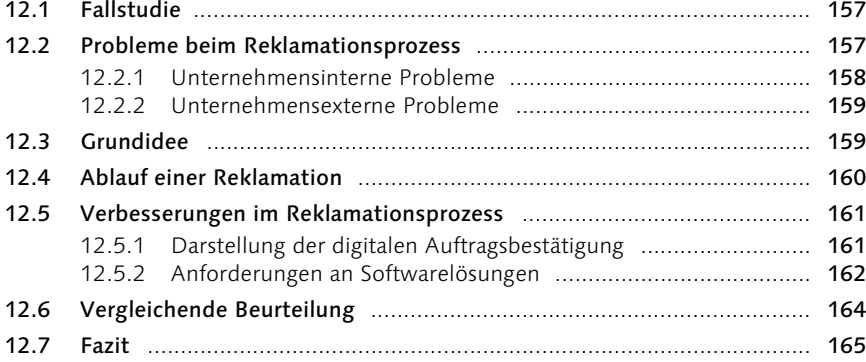

13.1 Fallstudie ............................................................................................. 167 13.2 Probleme beim Zahlungsprozess .......................................................... 167 13.2.1 Unternehmensinterne Probleme ............................................. 168 13.2.2 Unternehmensexterne Probleme ............................................. 168

13.3 Grundidee ............................................................................................ 168 13.4 Macropayment ..................................................................................... 170

13.4.1 Offlinezahlung ........................................................................ 170 13.4.2 Onlinerechnung ...................................................................... 170

13.4.3 Kreditkartenbasierte Zahlung .................................................. 171 13.4.4 Bankeinzug (Einzugsermächtigung) .......................................... 171 13.4.5 Bewertung der Macropayments .............................................. 171

# 13 Darstellung des Zahlungsprozesses 1

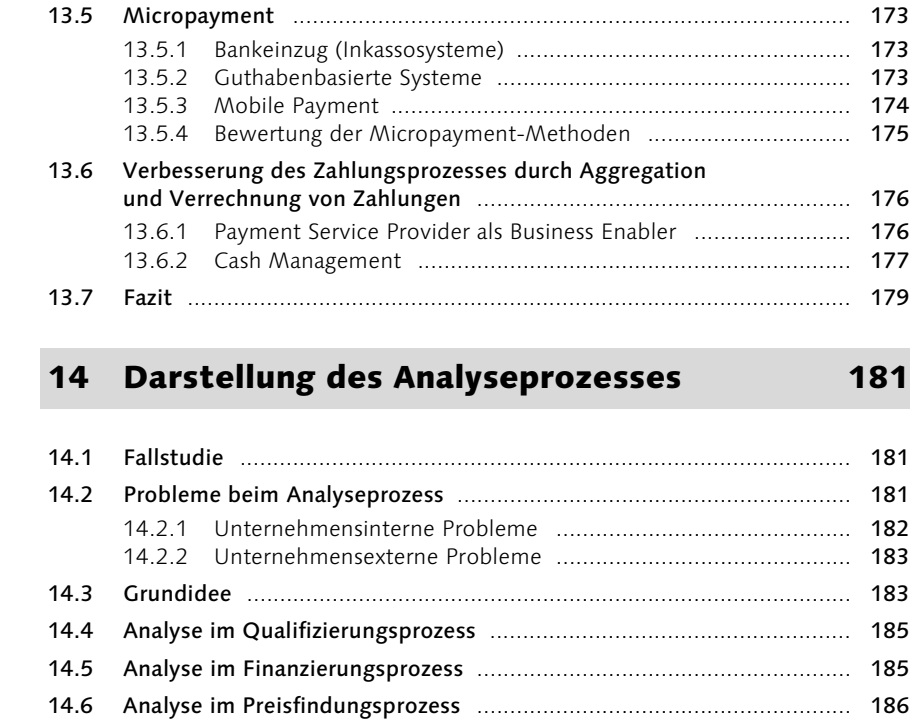

14.7 Analyse im Absicherungsprozess ......................................................... 186 14.8 Analyse im Reklamationsprozess ......................................................... 186 14.9 Analyse im Zahlungsprozess ................................................................ 186 14.10 Cashflow-Voraussagen ......................................................................... 187 14.11 Fazit ..................................................................................................... 187

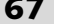

13.7 Fazit ..................................................................................................... 179

14.1 Fallstudie ............................................................................................. 181

14.4 Analyse im Qualifizierungsprozess ....................................................... 185

# 15 Zwischenfazit und Ausblick 189

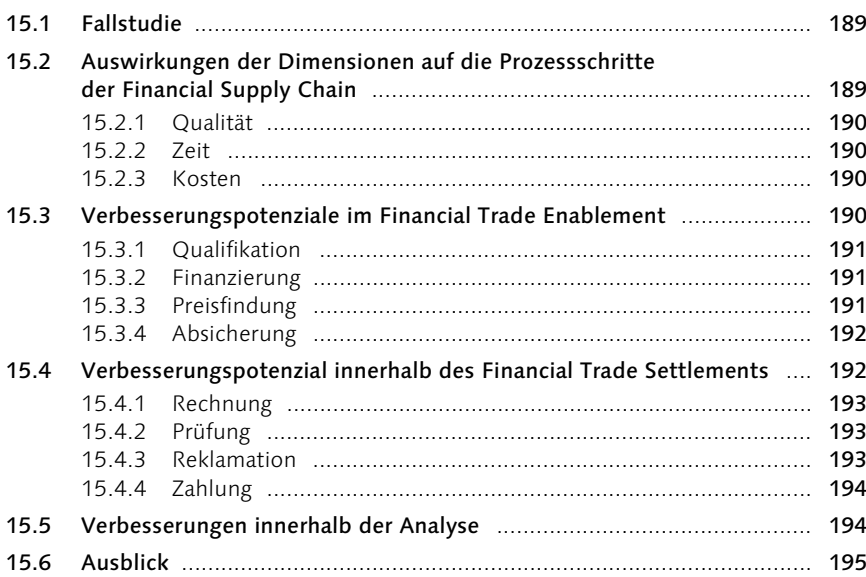

# 16 Überblick über die Solution Map 197

# 17 Credit Management 199

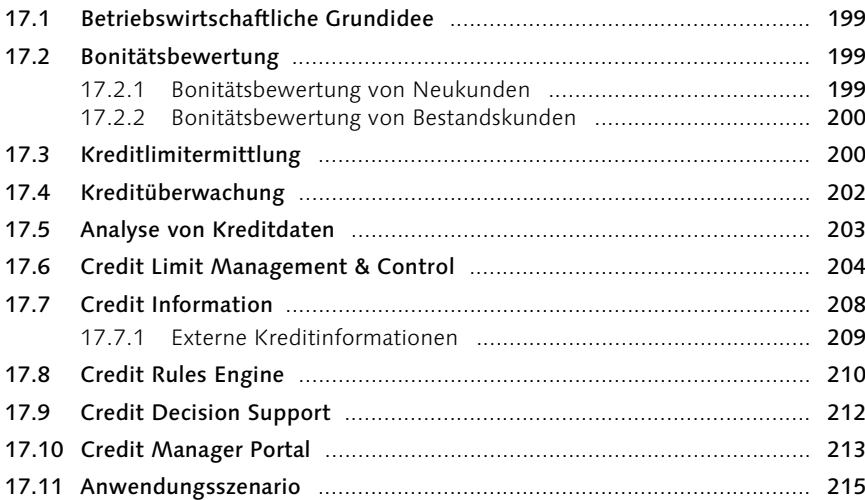

# 18 Electronic Bill Presentment and Payment (EBPP) 217

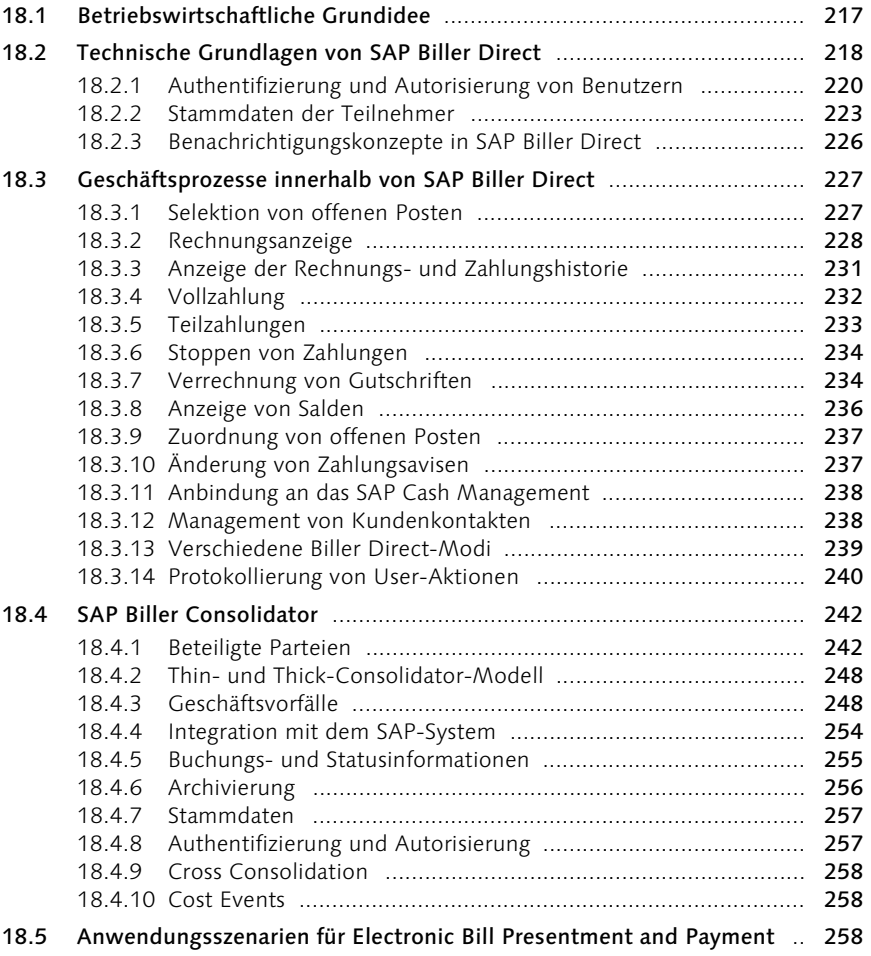

# 19 Dispute Management 261

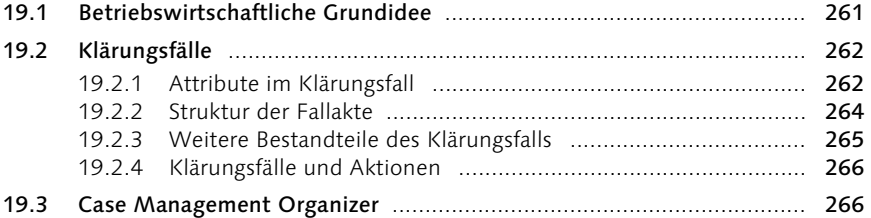

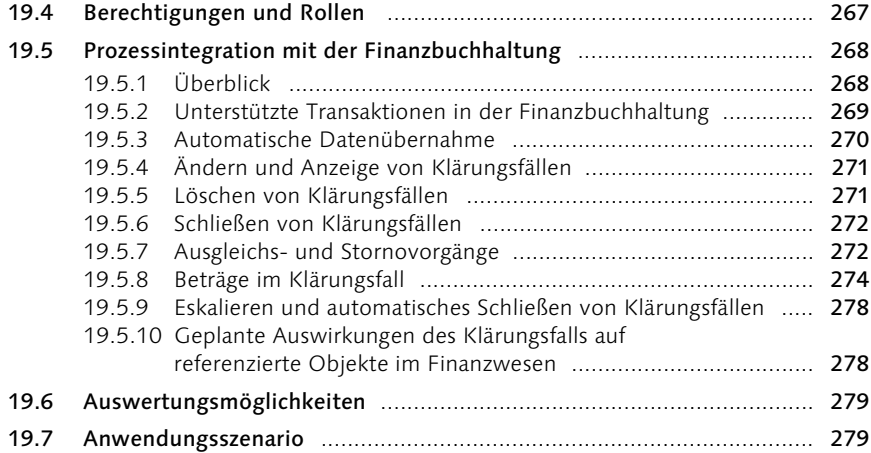

# 20 In-House Cash 281

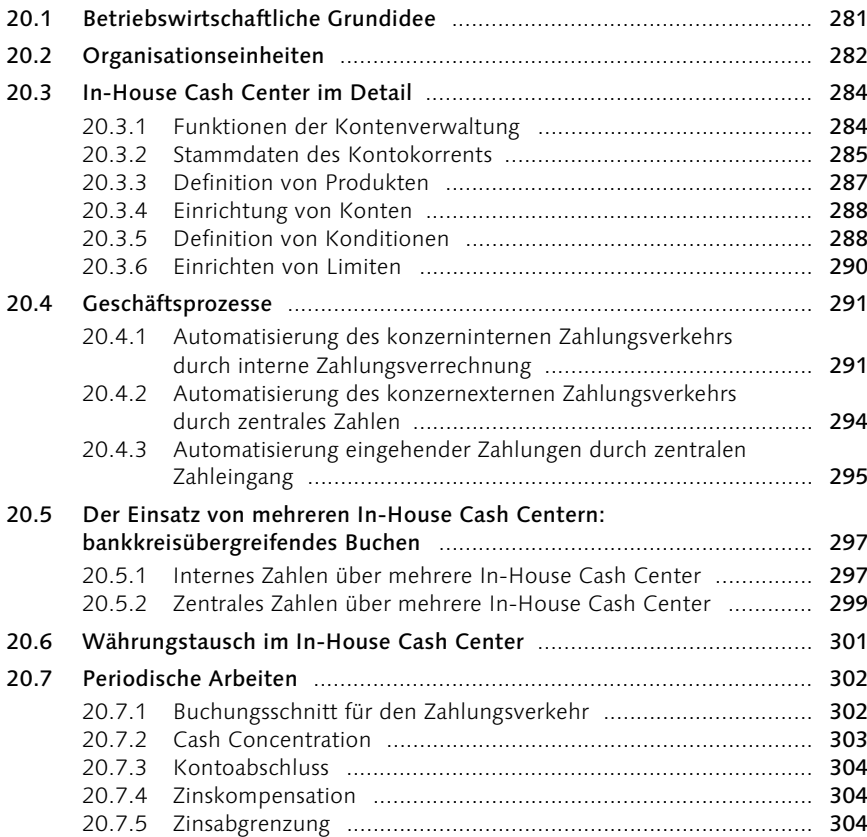

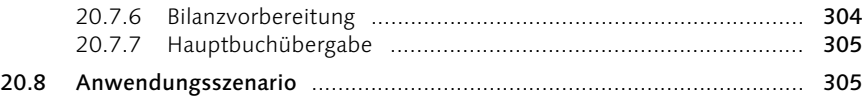

# 21 Cash- und Liquiditätsmanagement 307

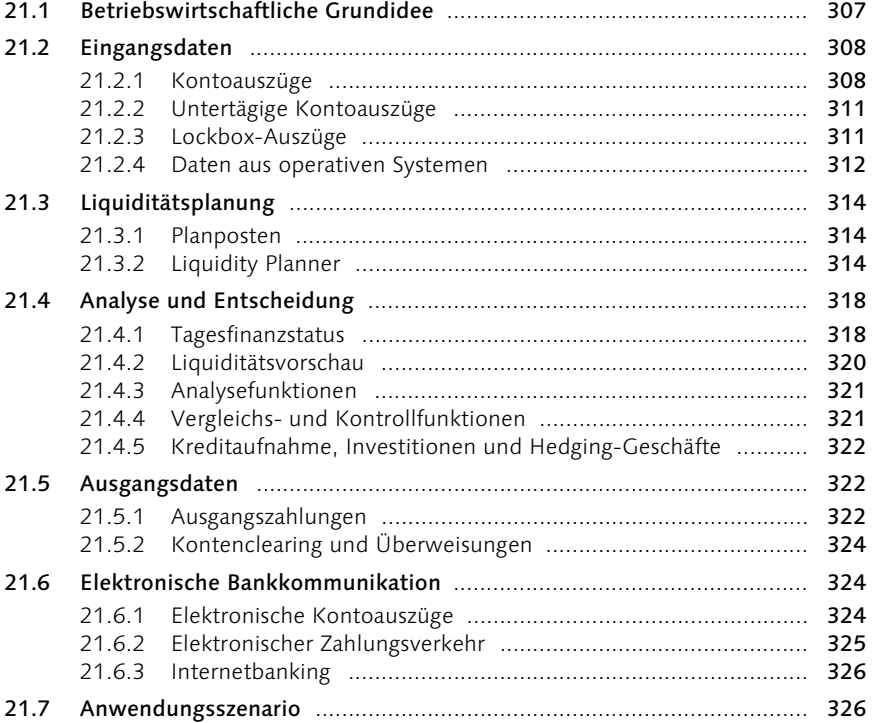

# 22 Treasury und Risk Management 329

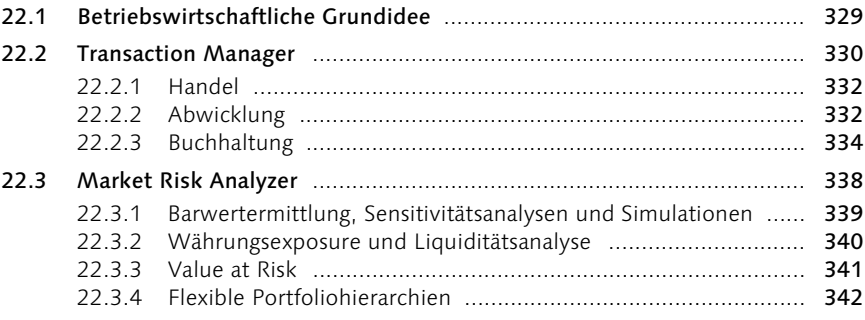

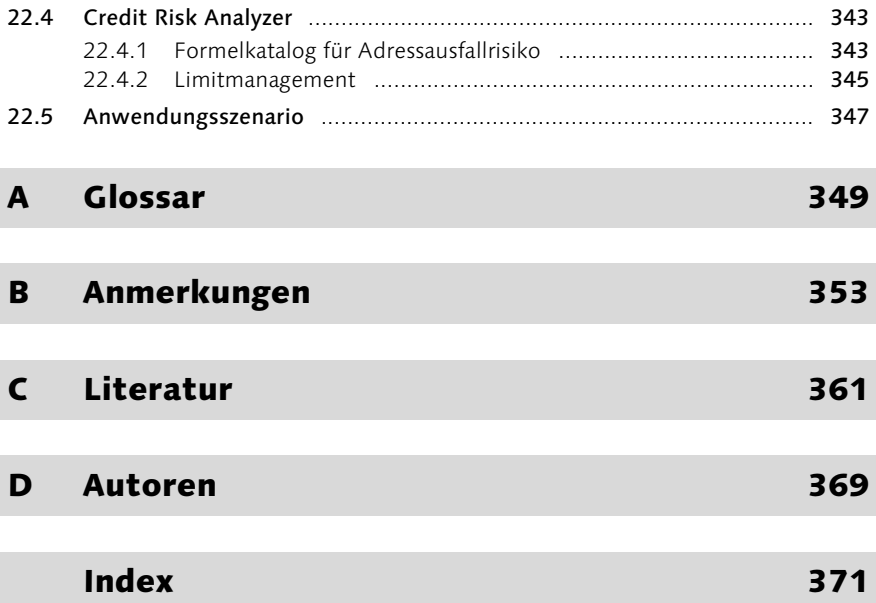

# Vorwort

Besonders in Zeiten schwachen Wirtschaftswachstums sind Unternehmen gezwungen, die Profitabilität durch Effizienzsteigerung aufrechtzuerhalten bzw. zu erhöhen. So lassen sich negative Auswirkungen auf den Aktienkurs vermeiden und die Liquidität kann mittel- und langfristig gesichert werden. Die Sicherung einer ausreichenden Liquidität wird zunehmend dadurch erschwert, dass die Banken bei der Vergabe von Krediten restriktiver geworden sind. Zusätzlich stellt der Kapitalmarkt nicht mehr so bereitwillig wie in der Vergangenheit Eigenkapital zur Verfügung.

Dadurch rückt ein in vielen Unternehmen vernachlässigtes Optimierungspotenzial in den Vordergrund: die effiziente Gestaltung der Finanzströme – von der Kreditwürdigkeitsprüfung bis zum Zahlungseingang – mit dem primären Ziel der Verkürzung des Cash-to-Cash-Cycles.

In vielen Unternehmen sind aufgrund von heterogenen und unzureichend integrierten Systemlandschaften exakte Voraussagen zukünftiger Cashflows schwer zu erstellen. Aber gerade die Folgen der Einführung von Basel II und einer verminderten Fremdkapitalvergabe von Kreditinstituten erfordern exakte und zeitnahe Aussagen über den Cashflow und die Finanzprozesse in Unternehmen.

Die bisherigen Lösungen für das Supply Chain Management haben es versäumt, auch die Finanzströme in und zwischen Unternehmen mit in die Optimierung einzubeziehen. Heute müssen Unternehmen, um wettbewerbsfähig zu sein, ein Netz von Lieferanten, Herstellern, Zwischenhändlern und Kunden steuern. Die Transparenz in der Geschäftsabwicklung und die Dynamik in der unternehmensübergreifenden Zusammenarbeit wird immer entscheidender. Dieses gilt auch für die Finanzprozesse.

Die Financial Supply Chain beschreibt die Finanzprozesse der Logistikkette und verläuft parallel zur physischen Supply Chain eines Unternehmens. Als finanzielle Wertschöpfungskette beginnt sie bereits mit der Auswahl der Geschäftspartner und unterstützt unternehmensübergreifende Transaktionen bis hin zur Abwicklung der Zahlung. Im Vordergrund steht die strategische Steuerung der Finanzströme. Die SAP AG hat diesen Entwicklungen frühzeitig Rechnung getragen und liefert heute bereits zahlreiche Softwarelösungen für die Optimierung der Finanzprozesse.

Der Weg zu einer effizienten Financial Supply Chain ergibt sich aus den neuen technischen Möglichkeiten. So ermöglichen die vorhandenen Integrationstechnologien und Standards einen elektronischen Austausch von Geschäftsdokumenten und eine transparente Sichtweise auf die Finanzströme. Fortan können die Verantwortlichen in den Unternehmen exakt entscheiden, wie man die vorhandenen und zukünftigen Geldströme am besten für den Unternehmenserfolg einsetzen kann. Die Zeiten, in denen solche Cashflow-Voraussagen lückenhaft vorhanden waren, sind vorüber. In Zukunft werden Realtime-Daten über den aktuellen Stand einzelner Posten die Qualität und Entscheidungsunterstützung wesentlich verbessern.

Das vorliegende Buch beschreibt zum einen die aktuellen Rahmenbedingungen und Voraussetzungen für eine Optimierung der Finanzprozesse. Hierfür werden zunächst die einzelnen Prozessschritte aus betriebswirtschaftlicher Sicht definiert und eingehend erläutert. Zum anderen werden darauf aufbauend die Lösungen der SAP AG zum Financial Supply Chain Management detailliert beschrieben. Das Buch bietet einen umfassenden Überblick über die Lösungsansätze für eine effiziente Financial Supply Chain.

Die Autoren verbinden die Erkenntnisse aus der praxisnahen Forschung des Lehrstuhls für Electronic Commerce an der Goethe-Universität in Frankfurt am Main mit dem Expertenwissen der SAP AG.

Ich wünsche Ihnen als Leser, dass Sie von den kritischen Fragen und Anregungen der Wissenschaftler aus Frankfurt ebenso stark profitieren wie von dem Fachwissen der SAP AG. Zudem wünsche ich Ihnen eine erfolgreiche Umsetzung der neuen Erkenntnisse und viel Erfolg auf dem Weg zu optimierten Finanzprozessen in und zwischen Ihren Unternehmen.

Walldorf, im November 2003

Henning Kagermann Vorstandssprecher SAP AG

# Vorwort

*von Dr. Lothar Steinebach Mitglied der Geschäftsführung Henkel KGaA*

Ziele und Strategien des Finanzbereichs der Henkel Gruppe fokussieren sich auf unsere Investoren und Kunden: Optimierung der Wertschöpfung im Finanzbereich zur Maximierung des Shareholder Value, Sicherstellung der Corporate Governance für die Henkel Gruppe und Bereitstellung von effizienten und effektiven Finanzdienstleistungen für unsere operativ tätigen Markt-Unternehmensbereiche Wasch-/Reinigungsmittel, Kosmetik/Körperpflege, Klebstoffe für Konsumenten und Handwerker sowie Henkel Technologies. Auch bei den Leistungen des Finanzbereichs will sich Henkel mit den besten seiner Klasse messen lassen.

Die Vision von globalen Märkten mit einer vernetzten und optimierten Infrastruktur und einer weltweiten Ressourcensteuerung hat die Henkel Gruppe dazu bewegt, das Konzept der Shared Service Organisationen (SSO) für die Prozesse im Bereich Finanzen und Rechnungswesen umzusetzen. SSO steht dabei für »Simplification«, »Standardization« und »Optimimization«, also einerseits für zusammengefasste und einheitlich aufgebaute Verwaltungsorganisationen und andererseits für vereinfachte, standardisierte und optimierte Prozesse innerhalb dieser Einheiten.

Dabei wurden die administrativen Prozesse Order-to-Cash, Purchase-to-Pay, General Accounting und Controlling umstrukturiert, harmonisiert und die einzelnen Verwaltungen konsolidiert. Während es im Jahre 2000 noch 37 Verwaltungen mit jeweils 400 unterschiedlichen Rechnungswesenprozessen mit wiederum 26 verschiedenen IT-Systemen gab, sollen am Ende der Umstrukturierungsmaßnahmen nur noch 8 Länderverwaltungen mit einem einzigen SAP-System stehen.

Das Financial Supply Chain Management erweitert diesen Ansatz und führt ihn fort. Die Financial Supply Chain beschreibt die Finanzprozesse innerhalb der Logistikkette und verläuft parallel zur physischen Supply Chain eines Unternehmens. Die finanzielle Wertschöpfungskette beginnt bereits mit dem Kundenkontakt und unterstützt die folgenden, auch unternehmensübergreifenden Transaktionen bis zur Abwicklung der Zahlung. Im Vordergrund des Financial Supply Chain Managements steht dabei die strategische Steuerung der Finanzströme und deren Optimierung.

In diesem Zusammenhang ist die Integration der einzelnen IT-Systeme und die Interaktion zwischen den einzelnen Prozessschritten eine notwendige Bedingung für die erforderliche Transparenz innerhalb der Finanzströme. Diese Transparenz soll durch zeitnahe und präzise Daten z.B. über die Außenstände oder über das Working Capital erreicht werden. Dadurch ist es möglich, Entwicklungen besser zu prognostizieren und unnötig gebundenes Umlaufvermögen zu vermeiden.

Detaillierte Finanzinformationen helfen dem Unternehmen, die Unternehmensstrategie ständig den aktuellen Wirtschaftsentwicklungen anzupassen. Die Bücher können in kürzeren Zeiträumen zum Monats- oder Quartalsende geschlossen und die Abschlüsse schneller erstellt werden, was neben der verbesserten Kommunikation mit den Kapitalmärkten einen effizienteren Einsatz des Betriebskapitals ermöglicht. Neben diesen Vorteilen können die Transaktionskosten im Finanz- und Rechnungswesen, die durch eine wenig integrierte Systemlandschaft und nicht harmonisierte Prozesse entstehen, erheblich reduziert werden.

Das vorliegende Buch soll als idealer Begleiter für Unternehmen auf dem Weg zu effizienten und effektiven Finanzprozessen dienen. Nach einer Darstellung der aktuellen Rahmenbedingungen und Voraussetzungen für eine Optimierung der Finanzprozesse analysieren die Autoren detailliert die einzelnen Schritte innerhalb dieser Prozesse aus Käufer- und Verkäufersicht. Dabei finden sich in dem Buch fortlaufend Handlungsempfehlungen und Lösungsansätze für ein besseres Management der Financial Supply Chain.

Den Autoren gelingt in diesem Buch eine Kombination des Expertenwissens aus der praxisnahen Forschung des Lehrstuhls für Electronic Commerce an der Johann Wolfgang Goethe-Universität in Frankfurt am Main mit dem Know How der SAP AG und dem der Anwender in der Industrie. Das Buch bietet dadurch einen umfassenden Überblick über mögliche Lösungsansätze für eine zielführende Abbildung der Finanzströme.

Ich wünsche Ihnen als Leser eine spannende und aufschlussreiche Reise auf dem Weg zu einer effizienteren Financial Supply Chain.

Düsseldorf, im November 2003

Lothar Steinebach Mitglied der Geschäftsführung Henkel KGaA

# 1 Einleitung

*Die Financial Supply Chain beschreibt die Finanzströme in und zwischen Unternehmen. Die Optimierung der Financial Supply Chain – das Financial Supply Chain Management – stellt ein großes Verbesserungs- und Einsparpotenzial für Unternehmen dar.*

# 1.1 Problemstellung

Die prozessorientierte Betrachtung der Unternehmensabläufe hat sich als Managementansatz weitgehend durchgesetzt.<sup>1</sup> Viele Unternehmen haben bereits Supply-Chain-Strategien von ihren Unternehmensstrategien abgeleitet und eingeführt.<sup>2</sup> Aus der erfolgreichen Umsetzung des Supply Chain Managements resultieren die Ablaufoptimierung und die Generierung großer Einsparpotenziale, wie Reduzierung der Lagerhaltung, aber auch Produktivität und Lieferungsperformance innerhalb der Supply Chain. Dies ermöglicht es den Unternehmen beispielsweise, ihren Kunden ein verbessertes Preis-Leistungs-Verhältnis bieten zu können und somit Wettbewerbsvorteile gegenüber der Konkurrenz zu erlangen. Die heutigen Supply-Chain-Management-Lösungen befassen sich dabei in erster Linie mit der Optimierung der Waren- und Informationsströme vom Lieferanten bis zum Endkunden.

Supply Chain Management umfasst jedoch nicht nur die Waren- und Informationsströme, sondern auch die Finanzströme. Die Länge einer Supply Chain wird durch den Cash-to-Cash-Zyklus bestimmt<sup>3</sup>, d.h., jeder Zyklus ist erst mit dem Zahlungseingang abgeschlossen. Gegenwärtige Softwarelösungen ermöglichen zwar eine unternehmensübergreifende, vertikale Integration der Arbeitsprozesse entlang der gesamten Wertschöpfungskette, bilden die Finanzprozesse jedoch nur unzureichend ab.<sup>4</sup> Die weitgehend papierbasierte Abwicklung der Finanzprozesse birgt erhebliche Ineffizienzen, die zu langen Prozesszeiten führen.

Das *Financial Supply Chain Management* soll nun die Lücke schließen, die das Supply Chain Management bisher offen ließ. Ziel ist es, weitere Prozessverbesserungen und Einsparpotenziale durch eine lückenlose Integration der Finanzprozesse vor allem im *Business-to-Business* zu erreichen. Dies soll insbesondere durch die Digitalisierung der Geschäftsbeziehungen<sup>5</sup> erreicht werden, die eine unternehmensübergreifende Optimierung der Finanzprozesse zwischen Lieferanten, Herstellern, Kunden und Dienstleistern ermöglicht.

In der Praxis werden Finanzinformationen häufig noch beleghaft, d.h. papierbasiert versandt. Durch das daraus resultierende mehrmalige Erfassen der Daten entstehen hohe Kosten und erhöhtes Fehlerpotenzial. Verwunderlich erscheint hierbei, dass Unternehmen die Optimierung dieser Finanzströme bisher vernachlässigt haben, obwohl es sich eigentlich um den Austausch elektronischer Datensätze handelt und damit eine Optimierung relativ einfach im Vergleich zur Optimierung der physischen Supply Chain ist.

Wie die zwischenbetriebliche Integration innerhalb einer Supply Chain bietet auch die Integration der Prozesse innerhalb des Unternehmens die Möglichkeit zu Verbesserungen. Durch die Strategie des Financial Supply Chain Managements kann dem zunehmenden Kosten- und Zeitdruck bei der Erstellung von Gütern und Dienstleistungen begegnet werden. Sämtliche Prozesse vor dem Geschäftsabschluss (*Financial Trade Enablement*), nach dem Geschäftsabschluss (*Financial Trade Settlement*) und die Analyse der aus der Prozessabwicklung generierten Daten werden im Rahmen des Financial Supply Chain Managements integriert (siehe Abbildung 1.1).

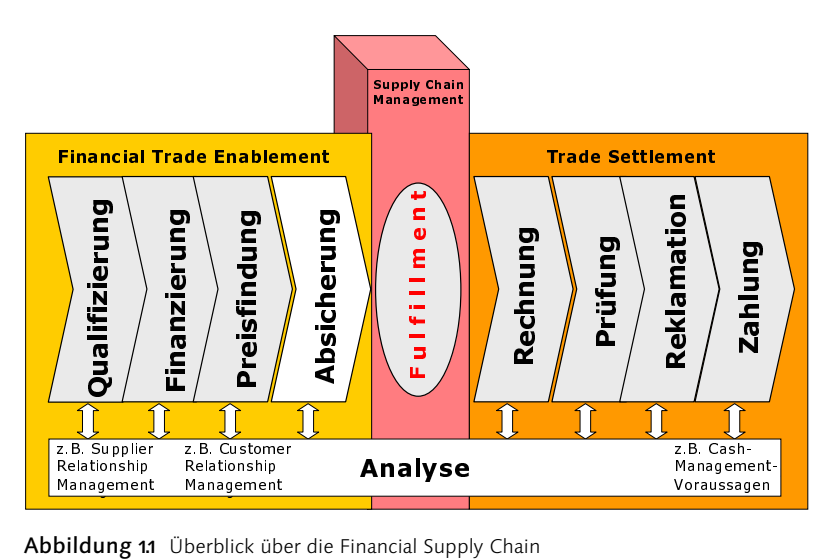

Die Financial Supply Chain beschreibt alle Aktivitäten von der Qualifizierung der Geschäftspartner (z.B. Kreditwürdigkeitsprüfung) über die Finanzierung, Preisfindung und Absicherung der Transaktion bis zu Erstellung und Versand der Rechnung, Prüfung und gegebenenfalls Reklamation. Der Finanzprozess endet mit dem Eingang der Zahlung. Die Daten aus den einzelnen Prozessschritten werden in der Analyse verarbeitet und ausgewertet. Dadurch sind Realtime-Analysen und Optimierungen, z.B. eine effiziente Ausnutzung der Zahlungskonditionen im *Cash Management*, möglich.

Analysten gehen davon aus, dass die Optimierung der Financial Supply Chain zukünftig eine wichtige Rolle innerhalb der Unternehmen spielen wird. So prognostiziert Killen & Associates für das Jahr 2010, dass alle 2 000 weltweit führenden Unternehmen eine Lösung zur Optimierung implementieren werden.<sup>6</sup> Ähnlich optimistisch äußern sich Unternehmen, die planen, 13% ihrer IT-Budgets in Lösungen des Financial Supply Chain Managements zu investieren.<sup>7</sup>

# 1.2 Ziel

Ziel dieses Buches ist es, anhand der aktuellen Entwicklungstendenzen darzustellen, unter welchen Voraussetzungen Financial Supply Chain Management wichtig für Unternehmen ist. Dem Leser soll eine Vorstellung für das Verbesserungspotenzial

innerhalb der Finanzströme gegeben werden und es soll dargestellt werden, welche Voraussetzungen für die erfolgreiche Umsetzung erfüllt sein müssen. Dieses primäre Ziel dieses Buches impliziert eine detaillierte Beschreibung der folgenden drei Problembereiche:

#### Voraussetzungen für Financial Supply Chain Management

Es wird gezeigt, welche Voraussetzungen für eine effiziente unternehmensinterne und unternehmensexterne Integration geschaffen werden müssen. Dabei wird detailliert auf die technischen und rechtlichen Probleme sowie die Probleme der Sicherheit eingegangen und Lösungsvorschläge werden entwickelt. Die Probleme werden jeweils an Beispielen verdeutlicht. Die betriebswirtschaftlichen Implikationen dieser Integrationsmöglichkeiten werden ausführlich dargestellt.

### Beschreibung des Financial Supply Chain Managements

Das Financial Supply Chain Management wird eingehend erörtert und definiert. Hierzu werden neun unterschiedliche Prozessschritte beschrieben und ihr Potenzial für Verbesserungen dargestellt. Zu Beginn der einzelnen Beschreibungen steht jeweils eine Fallstudie, die den Prozessschritt und die beinhalteten Probleme verdeutlicht. Anhand der dargestellten Verbesserungsansätze und Empfehlungen wird diese Fallstudie abschließend bewertet und es werden Ansätze zur Messung des Verbesserungspotenzials beschrieben.

### Lösungen der SAP AG für das Financial Supply Chain Management

Auf derBasis der Voraussetzungen und Beschreibungen des Financial Supply Chain Managements werden die Lösungen der SAP AG beschrieben und erläutert. Aufbauend auf der Darstellung der Grundidee der jeweiligen Lösungen werden die Funktionalität und das Zusammenspiel mit anderen Komponenten aufgezeigt. Anschließend wird ein Anwendungsfall beschrieben sowie das entsprechende Erlössteigerungs- und Kosteneinsparungspotenzial dargestellt.

# 1.3 Zielgruppe

Das Buch beinhaltet wertvolle Informationen für die folgenden Zielgruppen:

- Entscheider und Mitarbeiter in Finanz-, IT-, Rechnungswesen- und Organisationsabteilungen erhalten einen kritischen Überblick über ein effizientes Management der Finanzströme und seine Voraussetzungen.
- Projektleiter finden insbesondere die wesentlichen Integrationsaspekte und kritischen Erfolgsfaktoren sowie Ansätze zur Berechnung von *Return on Investments* von Softwarelösungen aus dem Bereich des Financial Supply Chain Managements.
- Wissenschaftler und Studenten erhalten einen detaillierten betriebswirtschaftlichen Überblick über das Financial Supply Chain Management und seine Optimierungspotenziale.
- Beratungsunternehmen und Wirtschaftsprüfungsfirmen werden konkrete Einblicke in neue Lösungen zur Optimierung der Finanzströme gewährt sowie technische und rechtliche Voraussetzungen erläutert.

# 1.4 Aufbau

Das Buch ist grundsätzlich in zwei Teile gegliedert. Der erste Teil beinhaltet eine betriebwirtschaftliche Beschreibung der Financial Supply Chain und des daraus folgenden Managements der Finanzströme. Im zweiten Teil des Buches werden konkrete Lösungen der SAP AG zur Optimierung der Financial Supply Chain dargestellt.

Detailliert ist das Buch wie folgt aufgebaut:

In Kapitel 2 werden die Gründe für eine Einführung des Financial Supply Chain Managements dargestellt. In Kapitel 3 wird die Integration von unternehmensinternen Systemen beschrieben. Darauf aufbauend steht in Kapitel 4 die unternehmensübergreifende Integration – die Kollaboration – im Vordergrund. In Kapitel 5 werden die betriebswirtschaftlichen Implikationen der neuen Integrationsmöglichkeiten dargestellt. Kapitel 6 bietet einen Überblick über das Financial Supply Chain Management, bevor in den folgenden neun Kapiteln (Kapitel 7 bis 15) die einzelnen Prozessschritte wie beispielsweise die Rechnungsstellung im Detail durchleuchtet werden. Kapitel 16 rundet den ersten Teil des Buches mit einer Zusammenfassung und einem Ausblick ab.

Der zweite Teil des Buches beginnt in Kapitel 17 mit der Darstellung der SAP Solution Map für das Financial Supply Chain Management. In Kapitel 18 wird kurz auf die SAP Technology eingegangen, bevor in den folgenden sieben Kapiteln die SAP-Lösungen zum Financial Supply Chain Management vorgestellt werden.

# 7 Darstellung des Finanzierungsprozesses

*Gute Finanzierungsformen und deren Angebote durch Lieferanten schaffen Wettbewerbsvorteile. Die Kunden nehmen diese Dienstleistungen als Produktbündel an, denn ohne eine Finanzierung des Geschäftsvorfalls kann in der Regel kein Abschluss getätigt werden.*

# 7.1 Fallstudie

Nachdem die Qualifikationsphase, also die Lieferanten- und Kundenauswahl, abgeschlossen ist, möchte Herr Müller von der Firma Anton das Geschäft finanzieren, um das Zahlungsziel zu verlängern. Auf diese Weise möchte er zahlreiche außenstehende Zahlungen seiner Kunden überbrücken. Es besteht nun die Wahl zwischen einer Finanzierung über eine Bank und einem Lieferantenkredit der Firma Berta. Letztere arbeitet bei Finanzierungsgeschäften sehr eng mit ihrer Hausbank zusammen und bietet Herrn Müller an, die entsprechenden Unterlagen an diese per Fax weiterzuleiten. Eine Entscheidung ist innerhalb der beiden folgenden Arbeitstage geplant. Des Weiteren prüft Firma Berta, ob dem Kunden ein Lieferantenkredit angeboten werden soll. Dafür werden zunächst die Unterlagen vergangener Geschäftsbeziehungen herausgesucht. Leider sind die Unterlagen sehr fehlerhaft und eine schnelle Entscheidung ist nicht möglich. Nach einem Arbeitstag konnte die Kreditmanagementabteilung feststellen, dass die Rechnungen in der Vergangenheit nur sehr schleppend bezahlt wurden. Daher entscheidet der Kreditmanager der Firma Berta, der Firma Anton keinen Lieferantenkredit zu gewähren. Aufgrund dieser Daten drängt der Kreditmanager auch auf eine sofortige Bezahlung der Rechnung, um hohe Außenstandstage (Days Sales Outstanding) zu vermeiden und so die eigene Liquidität zu sichern. Nach zwei Tagen erfolgt die Rückmeldung der Bank, dass diese Herrn Müller ein Finanzierungsangebot erstellen würde. Herr Müller stellt die noch fehlenden Unterlagen zusammend und sendet diese nach einem weiteren Werktag per Fax an die Bank. Nach Prüfung der Unterlagen durch den Kreditsachbearbeiter der Bank und Erteilung des Kredites nach weiteren sechs Arbeitstagen können nun die Verhandlungen über die Geschäftsabwicklung zwischen den Firmen Anton und Berta über den Kauf der Notebooks stattfinden.

# 7.2 Probleme beim Finanzierungsprozess

Dieses Beispiel zeigt, dass der Finanzierungsprozess bei allen Beteiligten – d.h. dem Kunden, dem Lieferanten und einem eventuellen Kreditgeber – erhebliche Problemfelder aufweisen kann. Diese resultieren aus den vorhandenen Medienbrüchen und den fehlerhaften Datenbanken. Eine Studie zeigt, dass die Finanzierungsphase durchschnittlich ca. 13 Tage dauert.<sup>116</sup> Für den Finanzierungsprozess gelten dieselben Aussagen wie für die andere Prozessschritte des Financial Trade Enablements. Probleme in den einzelnen Prozessschritten verändern den Gesamtprozess. Daher kann es zu verzögerten Lieferungen und damit zu Engpässen, z.B. in der Produktion beim Kunden, kommen. Zudem wird durch den langen Finanzierungsprozess aufseiten der Lieferanten die Lagerhaltungsdauer unnötig verlängert.

Hinzu kommen die erhöhten Anforderungen an die Kreditvergabe durch die Einführung von Basel II. Die Bedingungen zur Vergabe von Krediten durch Banken an Unternehmen in Deutschland hat sich verschärft.117 Diese Verschärfung im Kreditgeschäft hat wiederum eine verstärkte Inanspruchnahme des Eigenkapitals oder eine erhöhte Vergabe von Lieferantenkrediten zur Folge. Eine Auswertung von 21 840 Jahresabschlüssen deutscher Unternehmen durch die Deutsche Bundesbank verdeutlicht, dass das Verhältnis von Lieferantenkrediten zu kurzfristigen Bankkrediten etwa 3:1 beträgt. Experten gehen davon aus, dass dieses Verhältnis in den nächsten Jahren weiter ansteigen wird. Eine Einbindung innovativer Finanzierungsangebote ermöglicht daher Lieferanten, sich Wettbewerbsvorteile gegenüber ihrer Konkurrenz zu verschaffen. Als Problemfelder des Finanzierungsprozesses lassen sich Zeitverzögerungen, Qualitätsverluste und Prozesskosten nennen. Im Folgenden erfolgt erneut eine Unterteilung in unternehmensinterne und -externe Probleme. Innerhalb dieser Unterteilungen wird zusätzlich zwischen der Sicht des Kunden und des Lieferanten unterschieden.

### 7.2.1 Unternehmensinterne Probleme

Die unternehmensinternen Probleme sind innerhalb dieses Prozessschrittes in erster Linie Auswahlentscheidungen. Der Lieferant muss entscheiden, ob er dem Kunden einen Handelskredit gewähren möchte. Die meisten Geschäftsabschlüsse zwischen Firmen erfolgen auf der Basis von gewährten Handelskrediten. Daraus ergibt sich, dass die Lieferanten zum einen im entsprechenden Maß refinanziert sein müssen, zum anderen müssen sie den Kunden und dessen Bonität richtig einschätzen können. Dazu sind die bereits in Kapitel 6 beschriebenen Probleme innerhalb des Qualifikationsprozesses zu beachten. Es gilt, einen Trade-off zwischen dem Gewinnpotenzial des zusätzlichen Geschäftes und dem Risiko des Kreditverlustes zu finden. Risikobehaftete Kredite, die auch entsprechend eingestuft werden können, werden in Zukunft einen Preisaufschlag (z.B. durch erhöhte Zinsen) erhalten.

Auch für den Kunden gibt es eine gewisse Unsicherheit im Umfeld einer Kaufentscheidung. So gilt es, eine Finanzierungsform zu finden, bei der die zu zahlenden Zinsen und der Nutzen durch verzögerte Zahlung im richtigen Verhältnis stehen. Die Preise unterschiedlicher Finanzierungsformen müssen unter Berücksichtigung der eigenen Liquidität verglichen werden. Es wird unterstellt, dass sich der Kunde seiner eigenen wirtschaftlichen Lage bewusst ist und ebenso verlässlich die Kosten einer Finanzierung ermitteln kann. Allerdings ist ihm bekannt, dass die Gegenseite nur über unvollständige Informationen verfügt. Hier stellt sich die Frage, wie viel der Kunde über seine wirtschaftlichen Verhältnisse preisgibt. Je besser die Bonität des Kunden eingeschätzt werden kann, desto günstigere Finanzierungskonditionen kann er erzielen.

### 7.2.2 Unternehmensexterne Probleme

Die unternehmensexternen Probleme wurden zum einen bereits im Rahmen der Bonitätsbewertung der Geschäftspartner besprochen. Dort wurde eingehend auf die Probleme durch fehlende Daten externer Anbieter eingegangen. Zum anderen sind die zahlreichen Medienbrüche und manuellen Tätigkeiten in der Kommunikation sowie der Austausch von Daten zwischen den Beteiligten (Lieferanten, Kunden und Kreditgebern) sehr fehleranfällig und kostenintensiv. Die Kommunikation, vor allem zwischen Kreditgeber und Kreditnehmer, erfolgt häufig noch auf dem Postweg. Dies führt zu Zeitverzögerungen innerhalb des Prozessschrittes. Diese Probleme sind für Lieferanten und Kunden identisch. Die Einführung von Basel II hat auch hier zu einem erhöhten Informationsbedarf aufseiten der Kreditgeber geführt und die Notwendigkeit für exakte und aktuelle Daten erhöht.

# 7.3 Grundidee

Der Prozessschritt Finanzierung beschäftigt sich mit den verschiedenen Kreditformen. Dieser Schritt nimmt eine wichtige Rolle ein, da auch dann, wenn alle anderen Umstände eines Geschäfts geklärt sind, kein Abschluss ohne Finanzierung erzielt werden kann.<sup>118</sup> Dies gilt in gleicher Weise für den Kunden wie für den Lieferanten eines Produktes. Bei der Auswahl einer Finanzierungsform müssen sowohl die Finanzierungsfestlegung als auch das sich anschließende Kreditmanagement beachtet werden. Denn nicht nur Entstehungskosten, sondern insbesondere die Abwicklungskosten sind zu bedenken. Die erhöhten Anforderungen der Finanzdienstleister an eine Kreditvergabe im Rahmen der Einführung von Basel II führten zu einem Anstieg der Handelskredite. Dies wiederum bedingt einen sorgfältigen und intensiven Qualifizierungsprozess (siehe Kapitel 6). Die Finanzierung ist vielfach ein wesentlicher Bestandteil des zu verkaufenden Produktes (z.B. der Autokauf und Leasing oder Elektrogeräte und Ratenkredite). Dies veranschaulicht die Notwendigkeit eines integrierten Angebots. Wenn der Lieferant seinen Kunden bei der Finanzierung hilft und diese in sein Angebot integriert hat, kann er mehr Produkte verkaufen und unter Umständen sogar einen höheren Preis verlangen. Dabei wird deutlich, dass in Zukunft nicht mehr einzelne Unternehmen im Wettbewerb stehen, sondern ganze Wertschöpfungsketten. Im Prozessschritt der Finanzierung bedeutet dies eine integrierte Finanzierung in den Produktverkauf. Ein sehr gutes Beispiel ist hierfür das Gebrauchtwagenportal mobile.de, das Anbieter für Kreditfinanzierungen, Leasing und Versicherungen in das Portal integriert und damit ein attraktives Netzwerk für seine Kunden geschaffen hat. Im Idealfall schließen Kunden ihre Verträge direkt mit mobile.de ab. Dahinter steht dann allerdings das gesamte Netzwerk des Lieferanten.

# 7.4 Finanzierungsmöglichkeiten

Die sicherlich einfachste Art, ein Geschäft finanziell abzuwickeln, besteht darin, dass der Kunde den vollen Kaufpreis sofort nach Erhalt der Leistung bezahlt. In diesem Fall ist eine Suche nach Kreditfinanzierungsinstrumenten überflüssig. Für alle anderen Fälle müssen die Beteiligten eine Art der Finanzierung finden, die den Gegebenheiten der speziellen Situation angepasst ist. Finanzierungsmöglichkeiten können nach einer Vielzahl von Kriterien unterschieden werden. Für die nachfolgende Betrachtung wird nach Handels- und Bankkrediten sowie Substituten und neuen Formen differenziert.

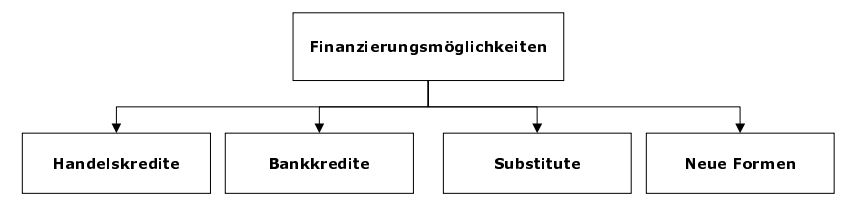

Abbildung 7.1 Formen der Finanzierung

## 7.4.1 Handelskredite

Bei Handelskrediten gibt entweder der Kunde dem Lieferanten einen Kredit oder umgekehrt. Hierbei wird kein Finanzintermediär eingeschaltet. Dadurch ergibt sich eine zweiseitige asymmetrische Informationsverteilung (Kunde und Lieferant) anstelle einer dreiseitigen (Kunde, Lieferant und Kreditgeber), die bei sonstigen Finanzierungsarten vorliegt.<sup>119</sup>

#### Kundenkredite

Eine Möglichkeit des Kundenkredites ist, dass der Kunde eine Anzahlung leistet und z.B. nach Überprüfung der Ware dem Lieferanten den Restbetrag zukommen lässt.<sup>120</sup> Lässt sich der Kunde auf eine Anzahlung ein, so trägt er das Risiko, dass der Lieferant nicht wie gewünscht seinen Verpflichtungen nachkommt. Der Kunde sollte idealerweise die Bonität des Lieferanten im Rahmen der Lieferantenbewertung überprüfen.

Beim klassischen Industrieclearing verhandelt ein Lieferant mit Finanzmittelbedarf mit einem Abnehmer mit verfügbarem Finanzmittelüberschuss über ein Vorziehen (*Leading*) regelmäßig anfallender Entgelte. Dabei möchte der Lieferant als Finanzmittelaufnehmer weniger Zinsen zahlen als bei einer kurzfristigen Kreditaufnahme bei einer Bank und der Kunde als Finanzmittelgeber möchte mehr verdienen als durch eine kurzfristige Anlage auf dem Kreditmarkt. Aus dieser Ausgangssituation ergibt sich die Verhandlungsbandbreite der Beteiligten. Die ausgehandelten Zinsen werden direkt in Preisnachlässe umgerechnet.

#### Lieferantenkredite

Der typische Fall ist, dass der Lieferant einen Kredit gewährt. Diese Kaufpreisstundung wird *Lieferantenkredit* genannt. Dabei kann der Kapitalbedarf des Kunden kurzfristig durch die Inanspruchnahme eingeräumter Zahlungsziele gedeckt werden. Durch die Gewährung von Skonti bieten die Lieferanten den Anreiz, den angebotenen Lieferantenkredit nicht in Anspruch zu nehmen, da sie an schnellen Zahlungen interessiert sind.<sup>121</sup> In der Regel wird als Zahlungsziel eine Frist von 30 oder 60 Tagen sowie ein Skontosatz von 3% vorgegeben. Der Beweggrund zur Einräumung eines Lieferantenkredites liegt zumeist in der Verhandlungsmacht des Kunden, denn für den Lieferanten ist diese Form der Vereinbarung ein Mittel zur Absatzförderung. Lieferantenkredite

werden in Zukunft noch weiter zunehmen; dafür ist dann ein effizientes Kreditmanagement (z.B. Überwachung und Einräumung von Kreditlinien) notwendig.

#### Skonto ausnutzen?

Rechnungsbetrag 45 000 EUR vom 15.08., Skonto 3%, Skontofrist 14 Tage, also bis zum 29.08., netto zahlbar bis 14.09. Kontokorrentzinsen 9,5%.

Die Firma besitzt keine liquiden Mittel. Für den 14.09. wird ein Zahlungseingang in Höhe von 50 000 Euro erwartet. Nun muss sich der Unternehmer zwischen einer Ausnutzung des Skontos und einer Überziehung der Kreditlinie um 16 Tage oder einer Zahlung am 14.09. entscheiden.

Eine Skontoausnutzung würde den Rechnungsbetrag um 3% reduzieren und Überziehungszinsen, da keine liquiden Mittel vorhanden sind, von 9,5% für 16 Tage (Differenz zwischen 29.08. und 14.09.) verursachen. Dies ergibt einen Nettobetrag von 43 837,40 EUR (45 000 abzüglich Skonto, zuzüglich Überziehungzinsen). Der Unternehmer könnte durch die Ausnutzung des Skontos und einer gleichzeitigen Überziehung seines Kontokorrentkontos 1 162,60 Euro einsparen. Ein Skonto von 3% für 14 Tage entspricht einem jährlichen Zinssatz von 78,2%.

## 7.4.2 Kredite von Banken und banknahen Einrichtungen

Bei Krediten wird allgemein zwischen *Geldkredit* und *Kreditleihe* unterschieden. Fließt bei Ersterem dem Unternehmen Geld zu, z.B. in Form von Darlehen oder Anzahlungen, erhält es im zweiten Fall kein Geld, sondern Sicherheiten, die das Unternehmen für die Aufnahme von Krediten einsetzen kann.

#### Geldleihe

Die einfachste Form der Geldleihe ist der *Kontokorrentkredit* (Girokonto). Dieser wird dadurch in Anspruch genommen, dass der Inhaber eines Girokontos sein Konto überzieht. Im Allgemeinen wird von der Bank eine Kontokorrentkreditlinie eingeräumt. Diese ist in der Regel befristet, jederzeit widerrufbar und die Einräumung ist kostenlos. Eine Überschreitung der Kreditlinie bis 25% wird normalerweise zwar geduldet, jedoch zu höheren Kosten. Das Girokonto dient dem Inhaber zur Deckung seiner Spitzenbelastungen und der Bank zugleich als wertvolle Unterlage im Hinblick auf die Kreditwürdigkeit des Unternehmens. Durch das Konto kann die Bank die Einnahmen und Ausgaben überblicken, z.B. die aktuelle Personal- und Umsatzsituation.<sup>122</sup>

Ein Kontokorrentkredit ist relativ teuer und liegt z.B. für mittelständische Unternehmen zwischen 10 und 17% pro Jahr, wobei die Zinsen nur pro rata temporis, d.h. nur für die tatsächliche Inanspruchnahme, berechnet werden. Für das Überschreiten der Kreditlinie wird zusätzlich eine Überziehungsprovision von 3 bis 4% pro Jahr berechnet. Die Höhe der Zinsen begründet die Bank hauptsächlich damit, dass die Kreditund Überziehungslinien jederzeit vorgehalten werden müssen und daher nicht anderweitig vergeben werden können.

Bei einem *Lombardkredit* erhält ein Schuldner Kredit gegen die Verpfändung von Wertpapieren, Waren, Wechseln, Forderungen oder Edelmetallen aus seinem Besitz. Die Beleihungsquote liegt zwischen 50 und 80%. Voraussetzung für diese Verpfändung ist die Wertbeständigkeit und schnelle Realisierbarkeit des Pfandes. Das Pfand muss der Bank übergeben werden und wird aufgrund der fehlenden Lagermöglichkeiten einer Bank gerade bei Waren oftmals bei einem Spediteur oder in einem Lagerhaus eingelagert. Ebenfalls ist es möglich, dass der Kunde Besitzer bleibt, die Bank allerdings der Eigentümer ist. Die Zinsen werden vom Lombardsatz festgelegt, der in der Regel 0,5 bis 1% über dem Diskontsatz (4 bis 8,25% p.a.) liegt.

Der *Diskontkredit* ist eine Form des Wechselkredits. Ein Wechsel ist ein Papier, mit dem sich der Aussteller dazu verpflichtet, die Wechselsumme zu bezahlen. Ist der Aussteller der Schuldner, handelt es sich um einen *eigenen Wechsel* (Solawechsel), ist er es nicht, wird von einem *gezogenen Wechsel* (Tratte) gesprochen. Beim Diskontkredit räumt die Bank durch den Ankauf von Kundenwechseln einen Kredit ein. Der Ablauf eines Diskontkredits ist in Abbildung 7.2 dargestellt.

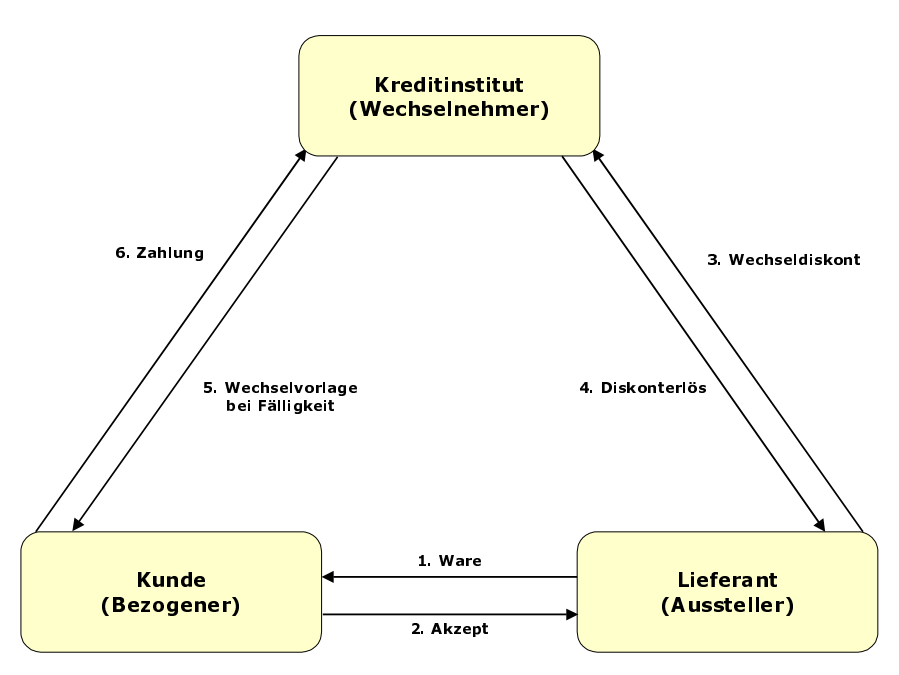

Abbildung 7.2 Ablauf eines Diskontkredits

Auch beim Diskontkredit sind weitere Kosten hinzuzurechnen: die Wechselspesen und der *Spread*, eine Art Bearbeitungsgebühr. Der Spread beträgt für gute Adressen etwa 3/8% und für schlechte bis zu 3%. Insgesamt ist der Wechseldiskontkredit der günstigste Kredit am Bankenmarkt und kostet in etwa die Hälfte eines Kontokorrentkredits. Jedoch ist er an bestimmte Bedingungen geknüpft, da der Wechsel sowohl bei anderen Banken als auch bei der Deutschen Bundesbank rediskontiert werden kann. Die Deutsche Bundesbank verlangt die Erfüllung einer Reihe von Kriterien. So muss

der Wechsel neben der Erfüllung der formalen Anforderungen z.B. mindestens drei »gute« Unterschriften tragen sowie für ein Warengeschäft gelten und eine maximale Restlaufzeit von 90 Tagen haben.<sup>123</sup>

## Kreditleihe

Die gängigste Art der Kreditleihe ist der Akzeptkredit. Daneben gibt es noch den Avalkredit sowie das Akkreditiv.124

Der *Akzeptkredit* ist wie der Diskontkredit eine Form des Wechselkredits. In diesem Fall zieht das Unternehmen einen Wechsel auf seine Bank, die diesen akzeptiert. Dadurch erhält das Unternehmen zwar kein Bargeld, jedoch kann es den Wechsel wie Bargeld verwenden. Die Bank erwartet, dass das Unternehmen den Wechselbetrag zum Fälligkeitstag bereitstellt. Als Kosten ergibt sich die Summe aus den Zinsen und der Akzeptprovision. Vorteilhaft an dieser Kreditform sind die niedrigen Kosten. Jedoch ist zu beachten, dass ein Akzeptkredit nur Kunden mit einwandfreier Bonität gewährt wird. Zudem gelten wieder die Einschränkungen durch die Wechselerfordernisse, wie z.B. die 90-Tage-Frist.

Aufgrund der besonderen Anforderungen bei Auslandsgeschäften wurde der *Rembourskredit* als eine Unterart des Akzeptkredits entwickelt. Bei dieser Kreditform ist nicht der Kunde der Hauptschuldner, sondern eine Bank des Kunden, die die Haftung übernimmt. Dies ist vor allem dann sinnvoll, wenn der Kunde auf dem ausländischen Markt nicht bekannt ist und der Geschäftspartner eine Absicherung verlangt.

Im Falle eines *Avalkredites* übernimmt die Bank bis zu einer vereinbarten Höhe eine Bürgschaft oder eine Zahlungsgarantie für den Kunden. Der Hauptunterschied der Bürgschaft gegenüber der Garantie ist die fehlende Akzessorietät der Garantie.

Beim *Akkreditiv* handelt es sich um den Auftrag an ein Kreditinstitut, einem Dritten, dem Akkreditierten, einen bestimmten Geldbetrag unter vordefinierten Bedingungen auszuzahlen.

# 7.4.3 Kreditsubstitute

Neben den »klassischen« Kreditformen sind auch Kreditsubstitute von großer Bedeutung. Eine der wichtigsten Formen ist das *Factoring*. In diesem Fall erwirbt eine Factoringgesellschaft die Forderungen aus Warenverkäufen eines Unternehmens und übernimmt damit unter Umständen beim so genannten *echten Factoring* auch die Forderungsbuchhaltung, die Rechnungsstellung, das Mahnwesen und vor allem das Ausfallrisiko. Für diese Dienstleistung muss das Unternehmen dem Factor eine Provision zahlen. Beim *stillen Factoring* wird diese Vereinbarung im Gegensatz zum offenen Factoring nicht nach außen kommuniziert. Vorteilhaft an diesem Kreditsubstitut ist die schnelle Umwandlung von Aufträgen in liquide Mittel. Aber auch die Weitergabe des Kreditrisikos kann sich positiv auswirken. Ebenso kann das Outsourcing der Kreditorenbuchhaltung vorteilhaft sein, falls die Factoringgesellschaft günstiger ist als die Erledigung im eigenen Unternehmen. Allerdings kann das Factoring auch als Anzeichen für betriebswirtschaftliche Probleme gelten (z.B. Liquiditätsprobleme). Zudem schließen viele Unternehmen durch ihre Allgemeinen Geschäftsbedingungen ein offenes Factoring durch Lieferanten aus. Darüber hinaus können sich Kollisionsprobleme mit dem verlängerten Eigentumsvorbehalt ergeben. Der Ablauf des offenen Factorings ist in Abbildung 7.3 dargestellt.

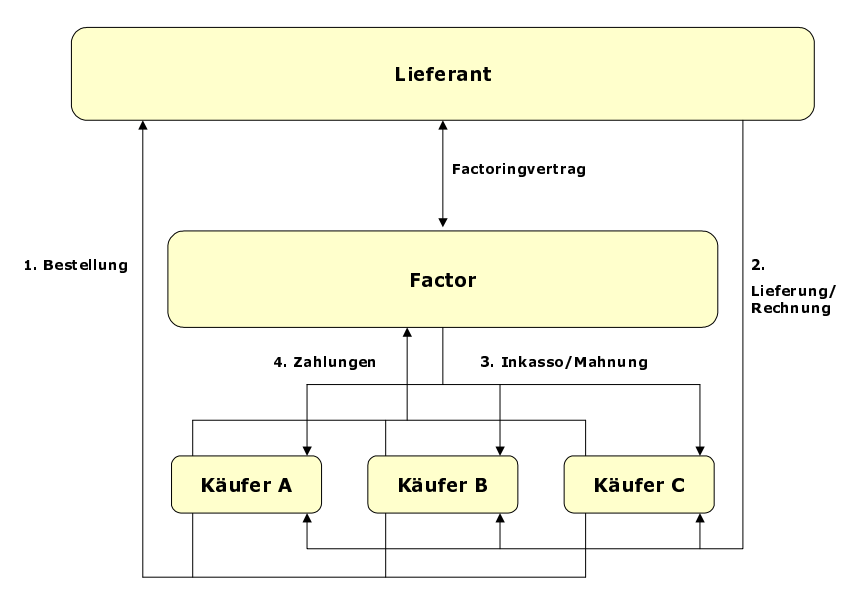

Abbildung 7.3 Beziehungen im offenen Factoring

Einen Überblick über die führenden Factoringanbieter, die mehr als 90% des deutschen Factoring-Volumens auf sich vereinigen, liefert der Deutsche Factoring Verband (*www.factoring.de*). In dieser Auswahl finden sich z.B. auch neue Lösungen, wie die der InfoScore GmbH & Co KG (*www.escore.de*), die ihre Dienstleistungen speziell für den Internet-Bereich anbietet.

Die *Forfaitierung* ist eine Finanzierungsvariante, die vor allem im Auslandsgeschäft an Bedeutung gewonnen hat. Es handelt sich dabei um den regresslosen Verkauf von Exportforderungen an ein Spezialinstitut (Forfaiteur).

Vom Factoring unterscheidet sich die Forfaitierung dadurch, dass auch einzelne Forderungen verkauft werden können und der Forfaiteur keine Dienstleistungen übernimmt (siehe Abbildung 7.4) Bei den Forderungen handelt es sich häufig um große Summen bis zu mehreren Hundert Millionen Euro mit meist mittelfristiger Laufzeit. De facto übernimmt der Forfaiteur also das Ausfall- und das Währungsrisiko. Daraus ergibt sich ein relativ hohes Kostenniveau verbunden mit geringer Flexibilität.

Im Forfaitierungsgeschäft gibt es im Gegensatz zum Factoringbereich keine eindeutige Aufteilung des Marktes unter einer überschaubaren Anzahl von Dienstleistern. In der Hauptsache sind Banken die Anbieter. Einen ersten Überblick bietet ein Service der ING Gruppe (*www.exporterra.de*). Die Leistungen dieses Außenhandelsportals sind u.a. weltweite Informationen über Länder, Unternehmen, Produkte, Branchen und Märkte, aktuelle Nachrichten, Recherche in 34 führenden Datenbanken, Finanzierungs- und Versicherungsdienstleistungen.

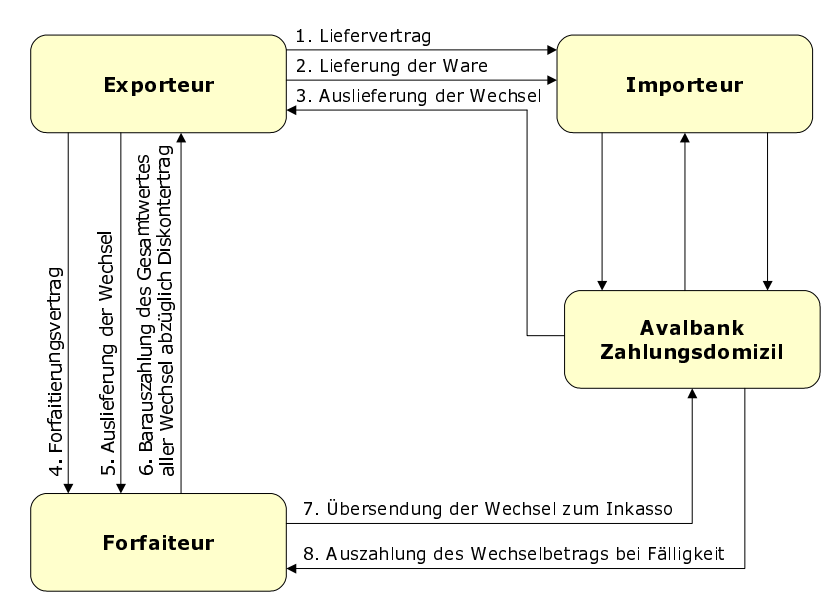

Abbildung 7.4 Abwicklung einer Forfaitierung

Unter *Leasing* wird im Allgemeinen die Miete von Anlagegegenständen verstanden.125 Da sich jedoch im Laufe der Zeit verschiedenste Formen und Ausgestaltungen herausgebildet haben, ist eine einheitliche Begriffsbestimmung nicht möglich. Grundlegend ist jedoch, dass das Eigentum bei der Leasinggesellschaft verbleibt, der Leasingnehmer das Nutzungsrecht an der Sache übertragen bekommt und für die festgelegte Vertragslaufzeit eine regelmäßige Leasingrate entrichtet. Nach der festgelegten Grundmietzeit kann der Leasingnehmer das Objekt zurückgeben oder vordefinierte Optionsrechte geltend machen. Grundsätzlich können aufgrund der Vertragsgestaltung das *Operate-Leasing* und das *Finance-Leasing* unterschieden werden. Der Hauptunterschied liegt darin, dass bei Ersterem der Vertrag jederzeit sofort oder unter Einhaltung einer relativ kurzen Frist gekündigt werden kann, während bei Letzterem der Vertrag während der festgelegten Grundmietzeit unkündbar ist. Das Investitionsrisiko trägt demnach beim Finance-Leasing der Leasingnehmer und beim Operate-Leasing der Leasinggeber. Den Onlineabschluss eines Leasingvertrages bietet die e-lease AG an (*www.e-lease.de*). Dort ist der Abschluss eines Leasingvertrages in zwei bis drei Tagen möglich.

Bereits 1996 gab es fast 1 000 Leasinggesellschaften in Deutschland. Den besten Überblick über die einzelnen Anbieter gibt es über den Bundesverband deutscher Leasing-Unternehmen e.V. (*www.bdl-leasing-verband.de*).

## 7.4.4 Neue Finanzprodukte

Neben der klassischen Form des Industrieclearings hat sich auch eine neuere Form herausgebildet. Kennzeichnend für diese ist, dass auch Unternehmen, die keine operativen Beziehungen zueinander pflegen, sich große Kreditvolumina ab fünf Millionen Euro kurz- bis mittelfristig (einen Tag bis ein Jahr) überlassen. Insgesamt stellt diese

Finanzierungsform eine günstige Variante mit hoher Flexibilität dar, da die Beteiligten zunächst vom bankenüblichen Zinssatz ausgehen, um dann eine günstigere Variante zu vereinbaren. Jedoch besteht diese Möglichkeit nur für Unternehmen mit zweifelsfreier Bonität.

Aber auch Treuhanddienste können im Finanzierungsprozess eine Rolle spielen. Deren Aufgabe ist es zunächst, den Vertrag zwischen den Geschäftspartnern zu überprüfen. Anschließend nimmt der Treuhanddienst die Zahlung des Kunden in Empfang und veranlasst danach den Lieferanten zur Lieferung. Wird die Ware vom Kunden genehmigt und abgenommen, lässt der Treuhänder den Kaufpreis dem Lieferanten zukommen. Diese Vorgehensweise bietet sich vor allem als vertrauensbildende Maßnahme oder bei prüfungsbedürftigen Gütern an.

Unter den Treuhanddiensten hat sich der Anbieter Escrow (*www.escrow.com*) durchgesetzt.<sup>126</sup> Dieser arbeitet mit einer Reihe von Finanzinstituten und mit ca. 200 Marktplätzen zusammen. Eine Studie geht davon aus, dass durch diese Art der Geschäftsabwicklung etwa 50% des Zeitaufwandes gegenüber herkömmlichen Prozessen eingespart werden kann.

Die Firma Orbian (*www.orbian.com*) wirbt damit, ein neuartiges Finanzprodukt entwickelt zu haben – eine integrierte Finanzlösung für die Anbahnung und Abwicklung. Dabei handelt es sich um eine Art Kreditleihe unter Einschaltung eines Intermediärs. Das System funktioniert, indem der Lieferant eine Rechnung an Orbian sendet, der Kunde diese bestätigt und Orbian zur Zahlung anweist. Orbian stellt danach sofort dem Lieferanten einen Orbian-Kredit zur Verfügung, den dieser entweder in Bargeld umwandeln, bis zu seiner Fälligkeit halten oder selber als Zahlungsmittel für weitere Lieferanten verwenden kann. Die Kosten für dieses Modell werden von Sponsoren getragen, bei denen es sich um Banken, andere Finanzinstitute, E-Commerce-Serviceprovider, Handelskreditversicherungen, Handelsvereinigungen und andere Organisationen handelt. Auf Empfehlung mindestens eines Sponsors können Kunde und Lieferant Mitglieder bei Orbian werden.

Wie in Abbildung 7.5 dargestellt, schickt der Lieferant seinem Kunden die Rechnung zu. Der Kunde kann nun diese Rechnung mit Orbian bezahlen. Er muss dafür nicht liquide sein und kann den Kredit nutzen, den Orbian ihm gewährt. Er kann dabei von den Zahlungsbedingungen von Orbian (z.B. Zahlungsziel von 90 Tagen) profitieren und so seine Finanzplanung optimieren. Der Lieferant erhält die Gutschrift von Orbian Credits und kann diese Credits nun vor Fälligkeit zum Diskont einreichen, als Zahlungsmittel weitergeben oder bei Fälligkeit einreichen. Dieser Ablauf gleicht stark dem eines elektronischen Wechsels und einem damit verbundenen Diskontkredit. Für den Lieferanten besteht Zahlungssicherheit sowie eine Sicherheit für die zukünftigen Cashflows und die Zahlungsabwicklung. Die Zahlungsabwicklung erfolgt direkt und automatisiert über ein SAP-System.

Diese Grundidee dieser neuen Finanzierungsform ist gut. Die Nutzung ist allerdings noch sehr gering. Es bleibt abzuwarten, ob das derzeitige Geschäftsmodell den Sponsoren einen ausreichenden Anreiz bietet, ihr Geschäft zukünftig über Orbian abzuwickeln.

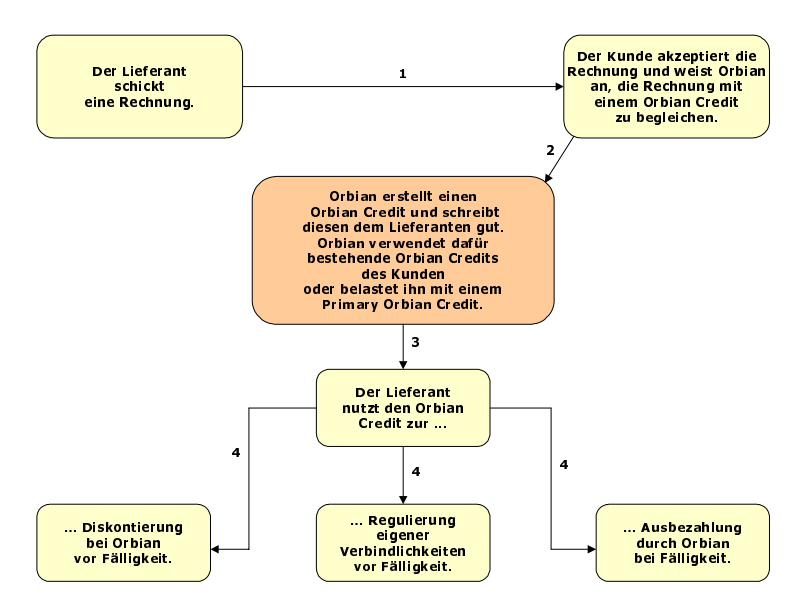

Abbildung 7.5 Ablauf eines Orbian Credits

## 7.4.5 Vergleichende Beurteilung

Neben den beim Qualifizierungsprozess bereits eingeführten Beurteilungskriterien wird zur Bewertung der Finanzierungsmöglichkeiten das Bewertungskriterium Manipulationsmöglichkeit durch Flexibilität ersetzt. *Flexibilität* sagt aus, wie schnell von einem Instrument zu einem anderen gewechselt werden kann.

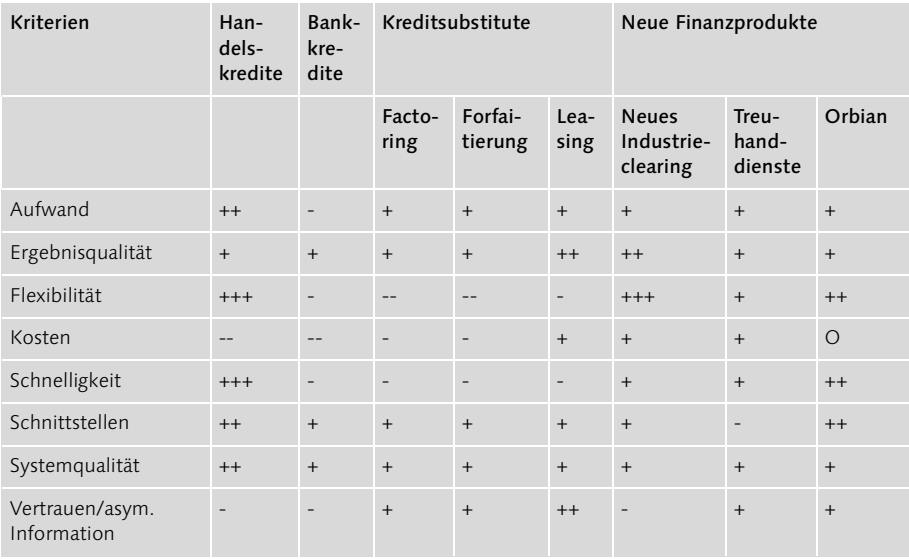

Tabelle 71 Vergleich verschiedener Finanzierungsinstrumente

Bei der Wahl der Finanzierungsform kommt es noch mehr als bei den vorangegangenen Schritten auf die jeweilige Situation an. Ebenfalls ist in die Bereiche Business-to-Business (B2B) und Business-to-Consumer (B2C) zu unterscheiden. Während im B2C eher Ratenkredite von angeschlossenen Finanzinstituten genutzt werden, sind es im B2B Lieferantenkredite. Im Konsumentengeschäft ist die Einbindung von Finanzierungsdienstleistern bereits sehr weit fortgeschritten. Jeder Elektromarkt bietet bereits eigene Finanzierungsformen an und realisiert dadurch Wettbewerbsvorteile. Dieses gilt es auch im B2B erfolgreich umzusetzen. Scheint z.B. Orbian für einen Lieferanten vorteilhaft, da er sein Geld schneller erhält, so ist es für den Kunden nicht vorteilhaft, da ein Handelskredit für ihn weit mehr finanzielle Vorteile bietet. Handelt es sich dagegen um Auslandsgeschäfte, müssen diese aufgrund ihrer Eigenheiten gesondert gesichert werden. Falls es sich um teure und wichtige Güter handelt, die zwischen neuen Geschäftspartnern ausgetauscht werden, bietet sich ein Treuhanddienst als Sicherung für beide Seiten an.

# 7.5 Fazit

Nachdem die Qualifikationsphase, also die Lieferanten- und Kundenauswahl abgeschlossen ist, möchte Herr Müller von der Firma Anton das Geschäft nun gerne finanzieren. Es besteht die Wahl zwischen einer Finanzierung über eine Bank und einem Lieferantenkredit der Firma Berta. Firma Berta prüft zunächst, ob ein Lieferantenkredit vergeben werden kann. Der Kreditmanager lehnt aufgrund der vergangenen Zahlungshistorie umgehend einen Kredit ab. Die Unterlagen werden daher elektronisch an die Hausbank des Lieferranten weitergeleitet. Diese kann nach einem Tag Herrn Müller ein Finanzierungsangebot erstellen. Herr Müller möchte die Verbindlichkeit sehr gerne über Orbian bezahlen, da er in 80 Tagen eine größere Summe erwartet und dann die notwendige Liquidität aufweisen kann. Er ist bereits Orbian-Kunde. Herr Müller weist Orbian an, der Firma Berta einen Orbian Credit über die entsprechende Summe auszustellen. Dies wird umgehend und elektronisch veranlasst. Dadurch kann die Ware versandt werden. Es entstehen keine unnötigen Zeitverzögerungen. Firma Berta kann nun genau die Liqudität planen und entscheiden, ob die Orbian Credits sofort über einen Diskont eingelöst werden oder erst zur Fälligkeit in 90 Tagen. Dadurch entsteht Planungssicherheit. Beide Parteien erlangen durch den Einsatz von Orbian eine verbesserte Finanzplanung.

In diesem Fallbeispiel sind die Vorteile eines verbesserten Finanzierungsprozesses gut erkennbar. Eine schnelle Abwicklung des Finanzierungsprozesses und die direkte Einbindung von Finanzierungsmöglichkeiten in Form einer Bündelung von Produkt und Finanzierung generieren Wettbewerbsvorteile. Der stetige Anstieg der Lieferantenkredite erfordert ein verbessertes Zusammenspielen von internen und externen Daten, was zu einer Qualitätsverbesserung führen kann. Dieses erfolgt im engen Zusammenspiel mit dem Qualifizierungsprozess. Durch die Automatisierung und ein enges Zusammenspiel mit Kreditgebern kann der gesamte Prozess beschleunigt werden. Dies führt auch hier zu einer Verkürzung der Lagerhaltungsdauer beim Lieferanten und

zu einer schnelleren Verfügbarkeit der bestellten Waren für den Kunden. Die Automatisierung der Finanzierung kann zudem Prozesskosten (z.B. für Doppeltarbeiten oder Porto) einsparen. Ferner können durch das bereits beschriebene Zusammenführen aller relevanten Daten bessere Entscheidungen getroffen werden. So wird der Lieferant bei der Entscheidung unterstützt, ob er einen Kredit vergeben soll, um zusätzliche Aufträge zu erhalten. Aufseiten des Kunden kann so die für seine aktuelle Situation beste Finanzierung ermittelt werden. Der Einsatz von neuen innovativen Finanzprodukten kann Medienbrüche vermeiden und die Automatisierung des Finanzierungsprozesses erhöhen.

# 22 Treasury und Risk Management

*Das Treasury und Risk Management im Unternehmen bewegt sich in einem Spannungsfeld von Liquidität, Rentabilität und Sicherheit. Die finanziellen Mittel des Unternehmens werden optimal eingesetzt und gleichzeitig gegen finanzielle Risiken jeder Art abgesichert.*

# 22.1 Betriebswirtschaftliche Grundidee

Neben eher operativen Tätigkeiten wie der Sicherung der Zahlungsbereitschaft oder der Steuerung und Optimierung des Zahlungsverkehrs haben die Finanzabteilungen in vielen Unternehmen auch eine strategische Aufgabe. Je nach Größe des Unternehmens, Umfang der liquiden Mittel, Finanzierungs- oder Absicherungsbedarf von geplanten Investitionen oder Risiken variiert dann das Aufgabenspektrum. Es reicht von der Steuerung und Optimierung des Eigenkapitals sowie der Absicherung von Forderungen und Verbindlichkeiten gegen Kapitalmarktrisiken über die langfristige Finanzplanung bis hin zum Asset Management, also dem Verwalten von Vermögensanlagen.

Zum Alltag vieler Finanzabteilungen gehört der Abschluss von Finanzgeschäften. Im Rahmen von SAP Treasury und Risk Management stellt der so genannte *Transaction Manager* eine Arbeitsumgebung bereit, die es dem Anwender ermöglicht, Finanzgeschäfte zu erfassen und alle relevanten Daten im Backoffice an die Finanzbuchhaltung zu übertragen. Dabei können die Treasurer alle Arten von Geschäften – von der kurzfristigen Finanzierung bis zur strategischen, längerfristigen Anlage – innerhalb der gleichen Applikation abwickeln.

Neben den traditionellen Finanzmanagementaufgaben wie Finanzdisposition, Liquiditätssicherung und -steuerung spielt die Steuerung des Marktrisikos eine wichtige Rolle innerhalb der Finanzabteilung. Unter den verschiedenen externen Risiken, denen Unternehmen im internationalen Wettbewerb ausgesetzt sind, bilden Marktpreisänderungen (etwa aufgrund von Währungseinflüssen) wichtige Einflussfaktoren auf den Unternehmenserfolg. Änderungen der Marktpreise können die Höhe oder den Gegenwert von Zahlungsströmen erheblich beeinflussen. Für eine umfassende Risikoermittlung und -steuerung ist es für die Finanzabteilung unerlässlich, alle risikorelevanten Unternehmensvorgänge zusammenzuführen. In keinem anderen Bereich der Risikomessung wurde in den letzten Jahren eine derart umfangreiche Methodik entwickelt wie im Marktrisikomanagement. Da den Unternehmen aktuelle Marktdaten und deren Historie zur Verfügung stehen, können sie ihre Risikovolumina präziser quantifizieren und damit ihr Risiko besser steuern.

Moderne Risikomanagementsysteme ermöglichen der Finanzabteilung nicht nur eine detaillierte Bewertung der bestehenden Handelspositionen hinsichtlich ihrer preisbestimmenden Faktoren. Auch die strategische, entscheidungsunterstützende Funktion gewinnt an Bedeutung. Dabei bewegt sich das Risikomanagement weg vom nachgelagerten Controllinginstrument hin zur wertschaffenden Unternehmenssteuerung. In der Unternehmensorganisation schlägt sich dieser Wandel in der unmittelbaren Anbindung des Risikocontrollings an die Geschäftsleitung nieder.

Der so genannte *Market Risk Analyzer* bietet als Teil von SAP Treasury und Risk Management umfassende Bestandsauswertungen wie z.B. *Mark-to-Market-Bewertungen* von Finanzgeschäften. Darunter versteht man die börsentägliche Bewertung offener Positionen zur Feststellung von Gewinnen und Verlusten aufgrund der Marktentwicklung von Kontrakten. Daneben können Risiko- bzw. Leistungskennzahlen wie Exposure (Analyse von Risikopositionen), Future Value (für ein zukünftiges Datum wird der Wert eines Anleihe-Portfolios unter Berücksichtigung der künftigen Cashflows berechnet), Sensitivitäten (Risikomessgrößen) und Value-at-Risk (das maximal mögliche, durch Preisänderungen ausgelöste Verlustpotenzial einer Handelsposition) ermittelt werden. Zusammen mit einer hohen Flexibilität beim Gestalten von Auswertungen stellt der Market Risk Analyzer somit eine zuverlässige Basis für das Marktrisikocontrolling dar.

Die Verschärfung der aufsichtsrechtlichen Regelungen, etwa durch das 1998 in Deutschland in Kraft getretene Gesetz zur Kontrolle und Transparenz im Unternehmensbereich (KonTraG) oder die ab 2006 geltenden Eigenkapitalrichtlinien (Basel II), hat viele Unternehmen dazu veranlasst, ihrem Risikocontrolling und insbesondere der Analyse und Begrenzung des Insolvenzrisikos besondere Beachtung zu schenken. Der so genannte *Credit Risk Analyzer* unterstützt als Teilkomponente von SAP Treasury und Risk Management die Messung, Analyse und Steuerung beziehungsweise Limitierung von Adressausfallrisiken. Das Adressausfall- oder Kreditrisiko umfasst die Gefahr des Verlustes oder des entgangenen Gewinnes aufgrund der Insolvenz eines Geschäftspartners. Der Treasurer kann mithilfe des Credit Risk Analyzers mögliche Wiedereindeckungs- und Settlementrisiken (zur Erfüllung von Finanzgeschäften), die sich aus den Finanz- und Kapitalmarktaktivitäten des Unternehmens ergeben, frühzeitig erkennen und begrenzen. Gleichzeitig wird durch ein System von Limitvorgaben eine gezielte Händlersteuerung möglich.

# 22.2 Transaction Manager

Der Transaction Manager unterstützt Finanzabteilungen dabei, ein effizientes Liquiditäts-, Portfolio- und Risikomanagement einzurichten. Insbesondere ermöglicht er die Verwaltung von Finanzgeschäften und -beständen vom Handel über die Abwicklung bis hin zur Überleitung in die Finanzbuchhaltung. Dabei automatisiert die Anwendung zahlreiche Geschäftsprozesse und bietet dadurch im Sinne eines *Straight-through-Processing* (*STP*) ein erhebliches Rationalisierungspotenzial. Unter STP versteht man die Automatisierung des Handelsprozesses vom Auftragseingang bis hin zur Abwicklung. Dadurch sollen u.a. Doppelerfassungen von Daten vermieden sowie Zeit und Kosten eingespart werden. Darüber hinaus stellt der Transaction Manager flexible Auswertungsstrukturen zur Analyse von Finanzgeschäften, Beständen und Portfolios zur Verfügung und ermöglicht das unmittelbare Messen der Auswirkungen von Finanzgeschäften auf Liquiditäts- oder Erfolgsrisiken.

Einer der wichtigsten Beiträge des Transaction Managers zur Kostenreduktion und Vereinfachung der Treasury-Geschäftsprozesse ist die Vereinheitlichung der Funktionen für unterschiedliche Finanzprodukte wie Geld-, Devisen- und Wertpapiergeschäfte in den Bereichen Bestätigungswesen, Zahlungsabwicklung, Buchhaltungsanbindung und

Bewertungsverfahren. Mithilfe der Positionsführung erhält der Treasurer darüber hinaus einen Überblick über alle Bestände und kann sie nach unterschiedlichen Kriterien auswerten. Sie bildet gleichzeitig die Basis für eine parallele Bestandsführung nach verschiedenen internationalen Rechnungslegungsanforderungen der *International Accounting Standards* (IAS) oder der *United States Generally Accepted Accounting Principles* (US-GAAP).

Der Transaction Manager bildet zahlreiche Finanzinstrumente ab. Um kurzfristige Liquiditätsengpässe oder -überschüsse zu überbrücken oder Währungsrisiken abzusichern, kann der Treasurer Geldhandels- oder Devisengeschäfte abschließen. Im mittelbis langfristigen Anlagebereich ergänzen Wertpapiere diese Instrumente, während derivative Finanzinstrumente das aktive Management von Zins- und Währungsrisiken ermöglichen.

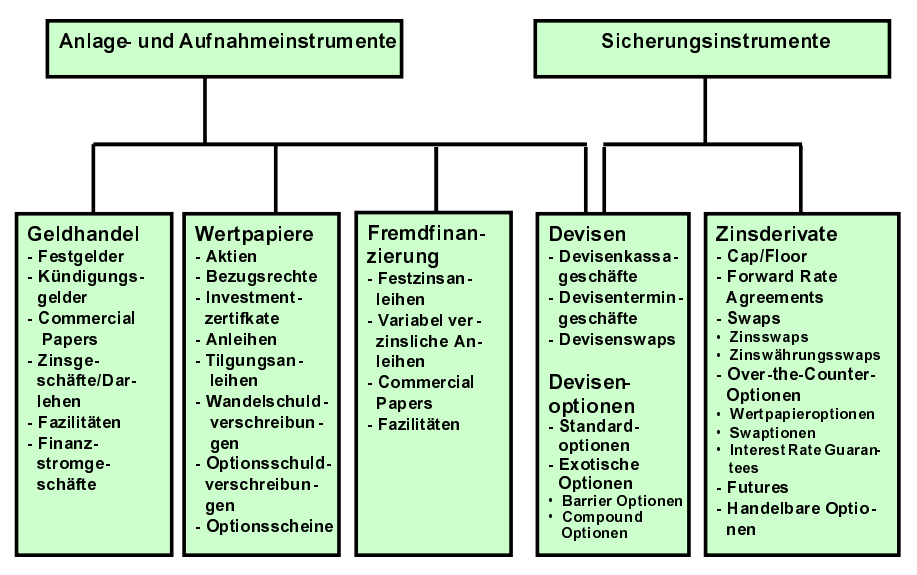

Abbildung 22.1 Abgebildete Finanzinstrumente im Transaction Manager

Je nach Unternehmensorganisation und Aufgabenverteilung durchläuft ein Finanzgeschäft im Transaction Manager verschiedene Vorgänge. Dieser Geschäfts- und Bestandsverwaltungsprozess kann in Abhängigkeit von der Produktart unterschiedlich ausgestaltet werden. Gleichzeitig verfügt der Transaction Manager über eine konfigurierbare Statusverwaltung, um bestimmte Folgeschritte erst dann zuzulassen, wenn bestimmte Bedingungen eingetreten sind. So könnte zum Beispiel der Händler ein Geschäft erfassen, eine Abrechnung im Backoffice aber erst dann zulassen, wenn er sämtliche Details vollständig erfasst hat.

Auch die Ausstattung und Konditionen der verschiedenen Finanzgeschäfte lassen sich flexibel konfigurieren und auf diese Weise auch komplex abbilden. Die Parameter im Gestaltungsschema des Transaction Managers lassen sich so aussteuern, dass die Produktarten die im Unternehmen eingesetzten Finanzgeschäfte spezifisch abbilden.

Dadurch vereinfacht das Produktartenkonzept die Dateneingabe bei den Geschäften erheblich und stellt sicher, dass die Geschäftsprozesse konsistent ablaufen. So kann die Finanzabteilung beispielsweise institutionalisierte Sicherheitsmaßnahmen wie das Vier-Augen-Prinzip durch zusätzlich eingebundene Freigabeerfordernisse konsequent umsetzen. Mit der Integration dieser Prozesse und der direkten Überleitung der relevanten Informationen in die Finanzbuchhaltung kann das Unternehmen die Geschäftsvorfälle effizient verwalten.

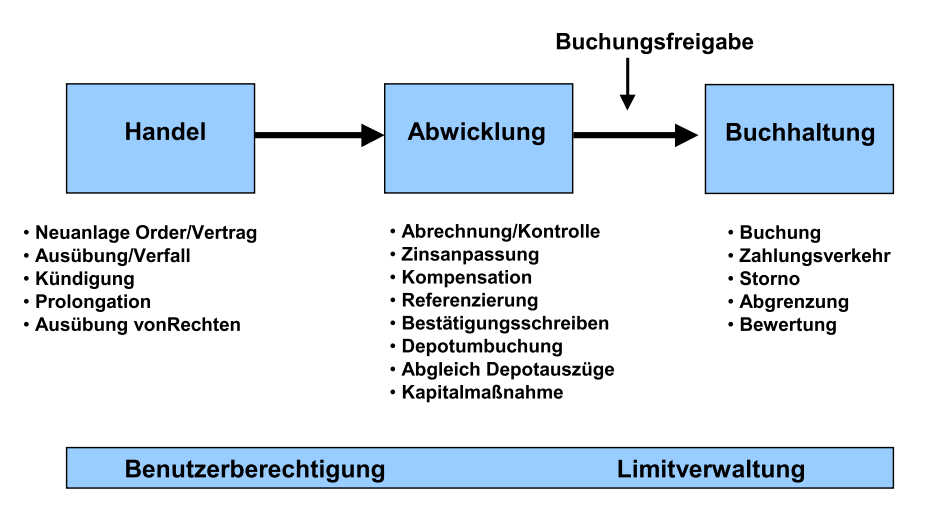

Abbildung 22.2 Geschäfts- und Bestandsverwaltungsprozess

#### 22.2.1 Handel

Der Handelsbereich enthält sämtliche Funktionen zum Abbilden von Finanzgeschäften und Ausüben von Rechten. Die Händler werden durch praxisgerechte Hilfs- und Kontrollfunktionen beim Trading unterstützt. Diese Funktionen umfassen zum Beispiel die Angebotserfassung und -auswertung (*Competitive Bids*), die Schnellerfassung für die gebräuchlichsten Geschäfte, Orderlimit- und Terminprüfungen, Verfall- und Barrierchecks für Optionen sowie unterstützende Auswertungen. Daneben stehen Preisrechner wie der Cross-Rate-, der Optionspreis- und der Barwertrechner zur Verfügung.

## 22.2.2 Abwicklung

Im Abwicklungsbereich können die Daten der erfassten Finanzgeschäfte geändert und über die Abrechnungsfunktion in die Finanzbuchhaltung übergeleitet werden. Im Abwicklungsbereich stehen der Finanzabteilung auch Kontrollfunktionen wie automatische Bestätigungen und Gegenbestätigungen für die im Handel abgeschlossenen Geschäfte zur Verfügung. Weitere typische Aufgaben in der Abwicklung sind Depotumbuchungen, das Vorbereiten von Kapitalmaßnahmen, Zinsanpassungen für Finanzinstrumente auf der Basis variabler Zinssätze und die Kompensation von Zahlungen aus Finanzgeschäften.

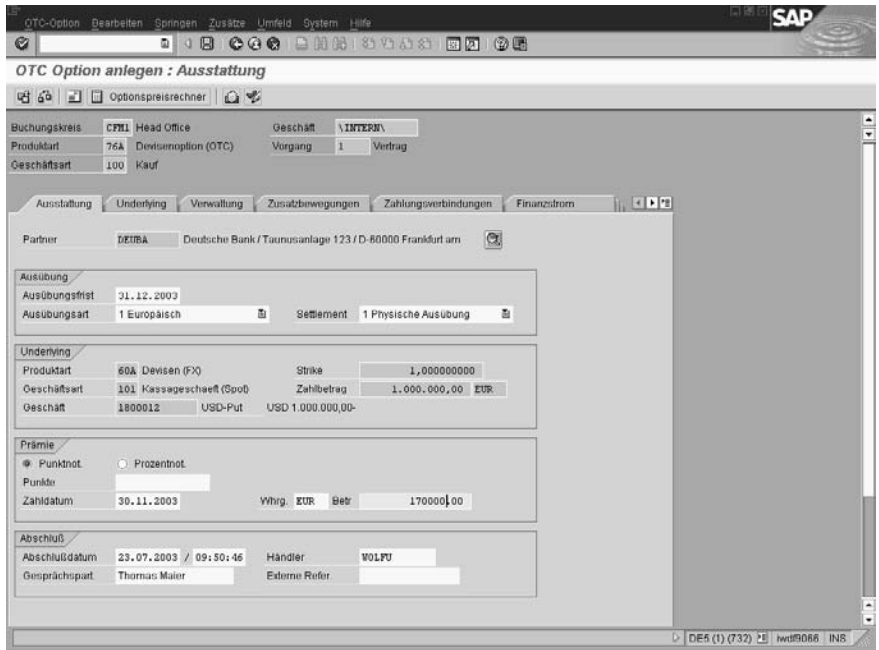

Abbildung 22.3 Anlegen einer OTC-Option im Handelsbereich

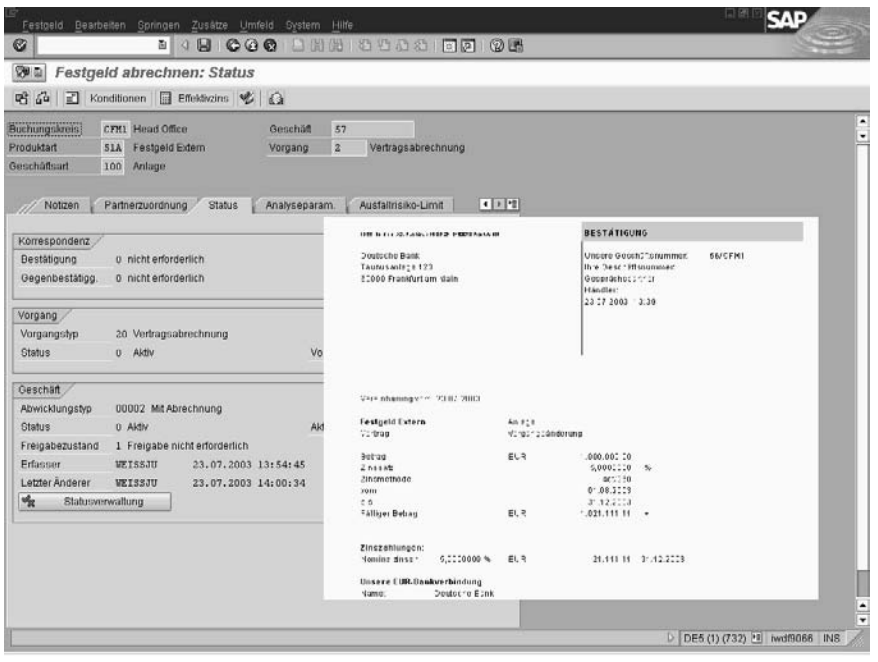

Abbildung 22.4 Abrechnung und Korrespondenz zu einem Festgeldgeschäft im Abwicklungsbereich

#### 22.2.3 Buchhaltung

In der Finanzbuchhaltung können die Sachbearbeiter automatische Buchungsfunktionen zur Überleitung der Daten in die Finanzbuchhaltung und der Echtzeitfortschreibung des Hauptbuchs nutzen. Außerdem stehen ihnen flexible Funktionen zur Abwicklung des Zahlungsverkehrs sowie Bewertungs- und Abgrenzungsverfahren zur Verfügung. Reportingfunktionen wie das Buchungsjournal und die Buchungsübersicht unterstützen sie dabei.

#### Parallele Bewertung

Um die Finanzbestände parallel nach verschiedenen Rechnungslegungsvorschriften oder auch unternehmensinternen Vorgaben führen zu können, hat der Treasurer im Transaction Manager die Möglichkeit, verschiedene Bewertungssichten (Bewertungsbereiche) über die Finanzgeschäfte zu legen. In jedem Bewertungsbereich entscheidet er dabei individuell über die Struktur und Aggregation der Bestände (Bestandsdifferenzierung), die Aufteilung in verschiedene Vermögensteile (Bewertungsklassen) und die anzuwendenden Bewertungsprinzipien (Bestandsführungsverfahren). Die Bewertungsfunktion unterstützt auch unterjährige Bewertungen mit Rücknahme und ermöglicht so das Erstellen von Quartalsabschlüssen, wie sie etwa nach US-GAAP gefordert sind. Die Geschäftsvorfälle aus dem Transaction Manager werden in den parallelen Bewertungsbereichen automatisch fortgeschrieben und über Einzelbelege lückenlos dokumentiert. Je nach Strategie kann das Unternehmen dann in jedem Bewertungsbereich unterschiedliche Hauptbuchkonten bebuchen oder pro Bewertungsbereich ein eigenes getrenntes Buch (*Special Ledger*) einrichten, in dem dann die jeweiligen Buchungen zu finden sind. In diesem Fall werden somit stets die gleichen Konten bebucht, allerdings in unterschiedlichen Büchern.

#### Hedge Accounting

Die Bilanzierungs- und Bewertungsregeln nach IAS (*International Accounting Standards*) 39 bzw. FAS (*Financial Accounting Standards*) 133 fordern Transparenz in Darstellung, Kategorisierung und Bewertung von Finanzinstrumenten. Für Derivate gilt in der angloamerikanischen Bilanzpraxis dabei der Grundsatz der Marktbewertung (Mark-to-Market bzw. Fair Value). Explizit heißt es in FAS 133: »Fair value is the most relevant measure for financial instruments and the only relevant measure for derivative instruments.« Der Transaction Manager bietet zahlreiche Funktionen, um die Zusammenhänge zwischen Derivaten und den im Vertrag festgelegten Basiswerten (*Underlying*) darzustellen und ermöglicht somit die Bilanzierung von Sicherungsbeziehungen (*Hedge Accounting*). Innerhalb der IAS 39 gibt es unterschiedliche Haltekategorien für Finanzinstrumente (z.B. bis zur Endfälligkeit zu haltende Finanzinvestitionen oder zu Handelszwecken gehaltene finanzielle Vermögenswerte). Neben dem Bewertungsmaßstab (in der Regel Fair Value) wird dabei auch festgelegt, wie mit Wertänderungen (etwa die Prüfung auf Wertminderungen, so genannten *Impairments*) umzugehen ist. Mithilfe verschiedener Bestandsführungsverfahren lassen sich diese Bewertungsmaßstäbe im SAP-System abbilden. Dazu gehören beispielsweise Amortisierungsverfahren nach der Effektivzinsmethode oder Titelbewertungsverfahren mit Buchung und Verwaltung auf Eigenkapitalkonten.

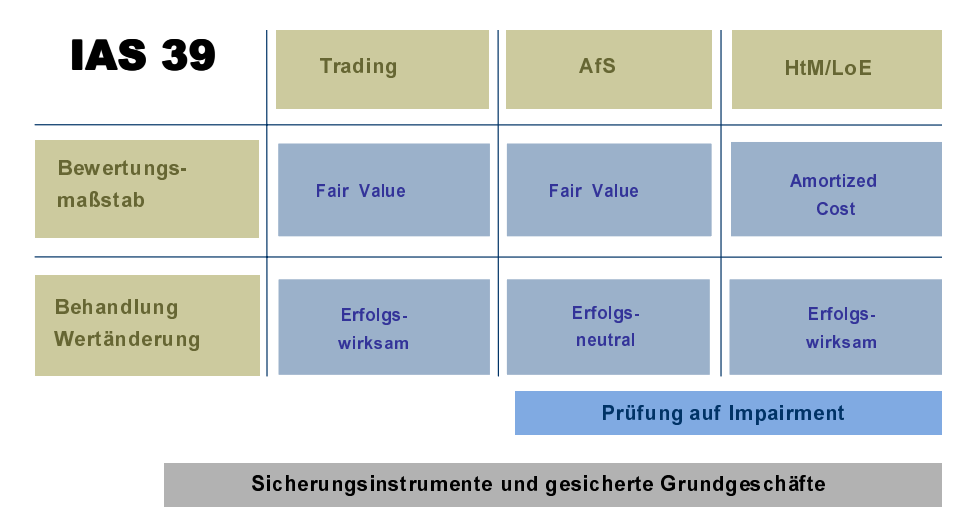

Abbildung 22.5 Parallele Bestandsführungsverfahren im Transaction Manager

Im Rahmen einer Effektivitätsprüfung ermittelt das System anhand flexibel einstellbarer Berechnungsmethoden, ob die Wertänderung des Derivats ausreichend mit der Wertänderung des Basiswertes korreliert. Durch die Stichtagsbewertung ermittelt das System automatisch die erforderliche Aufteilung und Buchung von Wertänderungen des Derivats aufgrund der ermittelten Effektivität und der festgelegten Sicherungszusammenhänge (*Cash Flow Hedge*, *Fair Value Hedge* oder *Net Investment Hedge*). Während der Fair Value Hedge die Risikoabsicherung einer Marktwertänderung eines bilanzierten Vermögensgegenstandes bzw. einer Verbindlichkeit darstellt, wird der Cash Flow Hedge mit dem Ziel abgeschlossen, zukünftige, risikobehaftete Zahlungsströme abzusichern. Absicherungen von Investitionen in ausländische Gruppengesellschaften stellen den Net Investment Hedge dar.

#### Berechtigungskonzept und Freigabe

Das konfigurierbare Berechtigungskonzept stellt die Aufgabentrennung von Handel, Abwicklung und Buchhaltung sicher. Für die unterschiedlichen Vorgänge im Geschäfts- und Bestandsverwaltungsprozess kann der Systemadministrator Benutzerberechtigungen vergeben und dadurch den Mitarbeitern verschiedener organisatorischer Unternehmensbereiche unterschiedliche Berechtigungsprofile zuordnen. Die Definition der Berechtigungsprofile erfolgt dabei in Anlehnung an die spezifischen Rollen, die im Rahmen von SAP Treasury und Risk Management zur Verfügung stehen (z.B. *Trader* oder *Staff Accountant*). Über das Berechtigungskonzept hinaus sind spezifische Freigaben oder Geschäftsprozessstati definierbar, um etwa ein Geschäft vor der Überleitung in die Buchhaltung durch einen oder mehrere Mitarbeiter kontrollieren zu lassen.

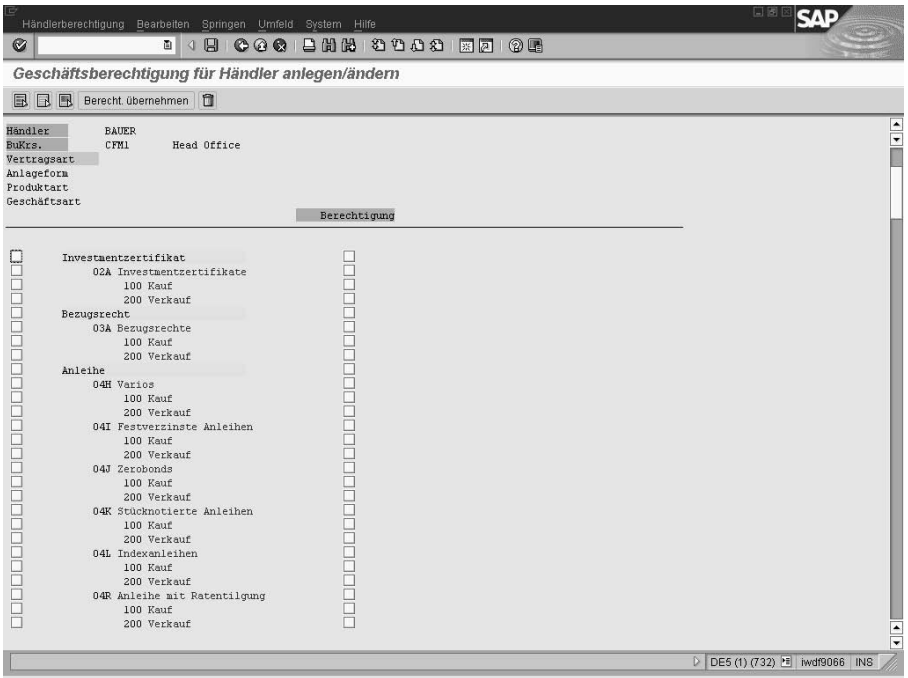

Abbildung 22.6 Geschäftsberechtigungen für Händler im Transaction Manager

#### Dokumentations- und Kontrollfunktionen

Alle Aktivitäten im Transaction Manager können mithilfe von umfangreichen Dokumentations- und Kontrollfunktionen ausgewertet werden. Diese Funktionen ermöglichen der Finanzabteilung in jeder Phase des Geschäftsprozesses sowohl instrumentenspezifische als auch -übergreifende Auswertungen, um die verschiedenen Dokumentations- und Kontrollaufgaben der Finanzbuchhaltung und des Treasurys zu erfüllen.

#### Marktdatenerfassung

Mit dem *Realtime Datafeed* stellt das SAP Treasury und Risk Management eine universelle, offene Schnittstelle bereit, mit der Anbieter von Finanzinformationen oder Datafeed-Plattformsystemen (z.B. Reuters oder Moneyline Telerate) Marktdaten einspeisen können. Die Schnittstelle unterstützt die Übernahme von Devisenkursen, Swapsätzen, Wertpapierkursinformationen (Aktien, Renten), Referenzzinssätzen (z.B. Euribor, Eurolibor), Indexwerten, Commodities, Volatilitäten (Währungs-, Zins-, Wertpapier- und Indexvolatilitäten) und Kursen von Futures. Aktuelle und historische Marktdaten können auch nachträglich über eine Dateischnittstelle eingelesen werden. Zusätzlich besteht die Möglichkeit, Marktdaten direkt aus einer Tabellenkalkulation im System aufzurufen und zu übernehmen oder die Daten manuell zu erfassen.

#### Schnittstellen

Standardisierte Schnittstellen (BAPIs) ermöglichen dem Unternehmen den Datenaustausch über Systemgrenzen hinweg. Der Transaction Manager verfügt über BAPIs zum Anlegen, Ändern, Anzeigen, Stornieren und Gegenbestätigen von Einzelgeschäften im Geld- und Devisenhandel sowie für Over-the-Counter-(OTC-)Zinsderivate und Wertpapierkassageschäfte. Durch die Verwendung dieser Schnittstellen ist gewährleistet, dass nur in sich konsistente Einzelgeschäfte ins System übernommen werden. Außerdem beinhaltet die Anwendung BAPIs für das Anlegen, Ändern und Anzeigen von Wertpapierstammdaten sowie für Tilgungspläne von Auslosungsanleihen. Dadurch können Wertpapiergattungsdaten effizient verwaltet und stets auf einem aktuellen Stand gehalten werden.

#### Reporting

Im Transaction Manager kann der Mitarbeiter der Finanzabteilung die Finanzgeschäfte, die Entstehung der Zahlungsströme und die Auswirkungen in der Finanzbuchhaltung genau nachvollziehen.

| Ø    |                                                                                      |                                           |                                                                                                    |                                                                       |                                        |                                                                          |            |                                                                      |                   |
|------|--------------------------------------------------------------------------------------|-------------------------------------------|----------------------------------------------------------------------------------------------------|-----------------------------------------------------------------------|----------------------------------------|--------------------------------------------------------------------------|------------|----------------------------------------------------------------------|-------------------|
|      |                                                                                      | Treasury: Zahlungsplan                    |                                                                                                    |                                                                       |                                        |                                                                          |            |                                                                      |                   |
|      |                                                                                      | 図 张 門 明                                   | 日本店でも 田中名 II II Selektionen   K ( ) N                                                                                                    |                                                                       |                                        |                                                                          |            |                                                                      |                   |
|      |                                                                                      | Zahlungsplan vom 23.07.2003, 14:36:59 Uhr |                                                                                                    |                                                                       |                                        |                                                                          |            |                                                                      |                   |
|      |                                                                                      |                                           |                                                                                                    |                                                                       |                                        |                                                                          |            |                                                                      |                   |
| BuKr | ZahiTag                                                                              | Geschäft                                  | Name des Kontrabenten                                                                                                    | Zahlbetrag ZW                                                         | Zahlwhr                                | Zahlbetrag in HW Wahrg Portfolio                                         |            |                                                                      | PArt              |
|      | CFM1 28.02.2001 20<br>CFM1 28.02.2001 20                                             |                                           | Deutsche Bank / Taunusanlage 123 / 60000<br>Deutsche Bank / Taumusanlage 123 / 60000                                                                                         | 102.040.816.33<br>100.000.000.00-                                     | EUR<br><b>USD</b>                      | 102.040.816.33<br>101.010.101.01-EUR                                     | 五皿         | PORTFOLTO2 60A<br>PORTFOLIO2 60A                                     |                   |
|      | $-$ CFM1 28.02.2001                                                                  |                                           |                                                                                                    | 102.040.816.33<br>100.000.000,00-                                     | EUR<br>USD                             | 1.030.715.32                                                             | EUR        |                                                                      |                   |
|      | CFM1 31.05.2001 30<br>CFM1 31.05.2001 30                                             |                                           | Deutsche Bank / Taunusanlage 123 / 60000<br>Deutsche Bank / Taunusanlage 123 / 60000                                                                                         | 11, 363, 636, 36<br>10.000.000,00-                                    | EUR<br><b>ITSD</b>                     | 11.363.636.36<br>11.248.593.93-KUR                                       | <b>FUR</b> | PORTFOLIO1 60A<br>PORTFOLIOI 60A                                     |                   |
|      | * CFM1 31.05.2001                                                                    |                                           |                                                                                                    | 11, 363, 636, 36<br>10.000.000,00-                                    | EUR<br><b>USD</b>                      | 115.042,43                                                               | EUR        |                                                                      |                   |
|      | CFM1 01.07.2001 33<br>CFM1 01.07.2001 33                                             |                                           | Deutsche Bank / Taunusanlage 123 / 60000<br>Deutsche Bank / Taumusanlage 123 / 60000                                                                                         | 26.893.523,60<br>24.500.000.00-                                       | EUR<br>USD                             | 26.893.523,60<br>28.833.706.01-EUR                                       | EUR        |                                                                      | <b>60A</b><br>60A |
|      | CFM1 01.07.2001                                                                      |                                           |                                                                                                    | 26.893.523,60<br>24.500.000.00-                                       | EUR<br>USD                             | 1.940.182,41-EUR                                                         |            |                                                                      |                   |
|      | CFM1 15.00.2001 20<br>CFM1 15.08.2001 27<br>CFM1 15.00.2001 20<br>CFM1 15.08.2001 27 |                                           | Citibank-Broker / Alsterallee 222 / 2000<br>Deutsche Bank / Taunusanlage 123 / 60000<br>Citibank-Broker / Alsterallee 222 / 2000<br>Deutsche Bank / Taunusanlage 123 / 60000 | 15.957.446,01<br>26.881.720,43-<br>15.000.000.00-<br>25.000.000.00    | <b>EUR</b><br><b>KUR</b><br>USD<br>USD | 15.957.446,01<br>26.881.720,43-EUR<br>16.527.104,45-EUR<br>27.545.174.09 | EUR<br>EUR | PORTFOLIO1 60A<br>PORTFOLIO3 60A<br>PORTFOLIO1 60A<br>PORTFOLIO3 60A |                   |
|      | * CFM1 15.00.2001                                                                    |                                           |                                                                                                    | 10.924.273.62-<br>10.000.000,00                                       | EUR<br>USD                             | 93, 796, 02                                                              | EUR        |                                                                      |                   |
|      | CFM1 26.12.2001 40<br>CFM1 26.12.2001 39<br>CFM1 26.12.2001 40<br>CFMI 26.12.2001 39 |                                           | Deutsche Bank / Taunusanlage 123 / 60000<br>Deutsche Bank / Taunusanlage 123 / 60000<br>Deutsche Bank / Taunusanlage 123 / 60000<br>Deutsche Bank / Taumusanlage 123 / 60000 | 1.136.363,64<br>1.234.567.90<br>1.000.000,00- USD<br>1.000.000.00-USD | EUR<br>EUR                             | 1.136.363.64 EUR<br>1.234.567.90<br>1.136.363,64-EUR<br>1.136.363,64 EUR | EUR        | PORTFOLIO1 60A<br>PORTFOLIO3 60A<br>PORTFOLIO1 60A<br>PORTFOLIO3 60A |                   |

Abbildung 22.7 Zahlungsplan Devisengeschäfte im Reporting des Transaction Managers

Er kann jederzeit den jeweils aktuellen Status der Finanzgeschäfte kontrollieren und die dazugehörige Historie (z.B. Order, Vertrag, Ausübung, Kündigung, Stornierung oder Prolongation) verfolgen. Zur Überwachung von Terminen und der Auswertung von Finanzgeschäften und -beständen bietet die Anwendung flexible Auswertungen, die alle Geschäfte, ihre Historie und ihren Status in den von jeweils definierten Gliederungstiefen transparent darstellt. Dabei hat der Treasurer die Möglichkeit, aus einer aggregierten Darstellung direkt in die Einzelgeschäftsebene zu verzweigen (*Drilldown*). Außerdem kann er sich eine detaillierte Sicht des Gesamtengagements eines Geschäftspartners ansehen.

Als Ergänzung der von SAP ausgelieferten Standardberichte steht dem Anwender ein dialogorientiertes Informationssystem zur Verfügung, mit dessen Hilfe er Berichte individuell gestalten und interaktiv bearbeiten kann. Funktionen für die grafische Auswertung der Ergebnisse, die Datenübergabe an PC-Anwendungen sowie Möglichkeiten, Berichte zu verknüpfen und in einer Berichtsstruktur hierarchisch anzuordnen, werden ebenfalls vom System unterstützt.

# 22.3 Market Risk Analyzer

Der Market Risk Analyzer deckt im Rahmen des SAP Treasury und Risk Managements die Anforderungen verschiedenster Branchen ab. Er verbindet die methodischen Anforderungen aus dem Finanzdienstleistungsbereich mit der Möglichkeit, Zahlungsströme aus den operativen Unternehmensaktivitäten in die Risikoanalyse einzubeziehen. Risiken können nach ihren verursachenden Faktoren (Währungskurse, Zinsen, Preise, Volatilitäten) über frei definierbare Risikohierarchien analysiert werden. Dabei beinhaltet der Market Risk Analyzer sowohl zeitpunktbezogene (z.B. die Mark-to-Market-Bewertung) als auch dynamische Auswertungen (z.B. Bestandsentwicklungs- oder Gewinn-und-Verlust-Simulationen). Der Treasurer kann offene Zins- oder Währungs-Risikopositionen analysieren und Value-at-Risk-Verfahren als klassisches Risikocontrollinginstrument verwenden. Bei Bedarf kann die Finanzabteilung die Ebene der realen Transaktionen und Marktdaten um Geschäftssimulationen und Marktdatenszenarien ergänzen und damit Veränderungspotenziale bei alternativen Sicherungsstrategien analysieren.

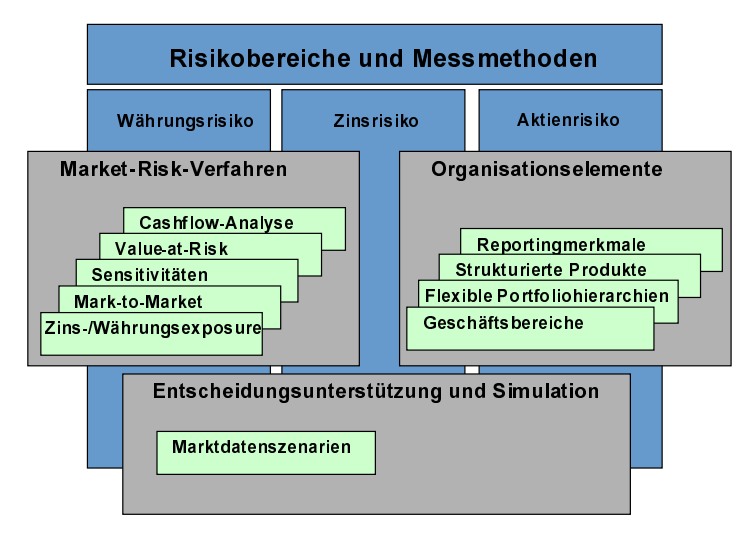

Abbildung 22.8 Konzeption des Market Risk Analyzers

Marktrisiken beeinflussen alle Zahlungsströme im Unternehmen – unabhängig davon, aus welchen Geschäftsprozessen sie stammen. Die Erfassung aller risikorelevanten Vorgänge wird durch das integrierte SAP-System sichergestellt, sodass die Grundlage für eine optimierte Finanzstruktur gegeben ist. Dies gilt sowohl für operative Daten aus der logistischen Wertschöpfungskette als auch für erfasste Finanzgeschäfte im Transaction Manager. Da der Market Risk Analyzer an den Realtime-Datafeed angeschlossen ist, kann der Treasurer zur Analyse der Risikopositionen auch auf aktuelle Marktdaten zugreifen. Da die eingelesenen Informationen zentral gespeichert werden, stellen sie für alle Auswertungen eine konsistente Datenbasis dar.

#### 22.3.1 Barwertermittlung, Sensitivitätsanalysen und Simulationen

Hauptaufgabe des Risikomanagements ist es, auf der Basis aktueller Marktwerte das Verlustpotenzial von Finanzinstrumenten zu identifizieren. Der Market Risk Analyzer stellt dazu umfangreiche Methoden zur Barwertermittlung von gängigen Finanzinstrumenten zur Verfügung. Der Anwender kann die berechneten Werte (Barwerte oder Clean-Preise) speichern, um sie später in den buchhalterischen Bewertungsfunktionen des Transaction Managers zu verwenden. Damit wird neben den Anforderungen von Risikocontrollern und Händlern auch den Anforderungen aus FAS 133 an die Rechnungslegung entsprochen. Die jeweiligen Berechnungsschritte und die zugrunde liegenden Marktdaten werden transparent und nachvollziehbar vom System protokolliert und mit einer umfangreichen Dokumentation der verwendeten finanzmathematischen Modelle unterlegt. Mit dem Risikoträger verfügt der Market Risk Analyzer über ein Datenmodell, das die elementaren Bestandteile von flexiblen Geschäftsstrukturen beliebig verknüpfen kann und damit auch dem Risikoprofil von komplexen Finanzinstrumenten gerecht wird.

| 穿面                  | Einzelwertanalyse                      |  |                                                                          |   |                  |   |  |
|---------------------|----------------------------------------|--|--------------------------------------------------------------------------|---|------------------|---|--|
|                     |                                        |  |                                                                          |   |                  |   |  |
| Variante<br>Wahrung |                                        |  | <b>EUR</b>                                                               |   | Euro             |   |  |
| Auswertungsart      |                                        |  | 0001                                                                     |   | MRM Standarda    |   |  |
|                     | Auswertungsdatum                       |  | 23.07.2003                                                               |   |                  |   |  |
| $\overline{1}$      |                                        |  |                                                                          |   | $\sqrt{2}$       | ٠ |  |
|                     |                                        |  |                                                                          |   |                  |   |  |
|                     |                                        |  | <b>G A 7 M V B 图 % B B C B B E B B B COntainer AGenethron Corehardne</b> |   |                  |   |  |
| FO-Typ              | Finanzobjekt <sup>Sim</sup>            |  | Kurzbezeichnung                                                          | z | Barwert          |   |  |
| RTI                 | 000000000.X                            |  | Swap 05092002                                                            |   | $9.974.053.39 -$ |   |  |
| RTI                 | 000000000 X                            |  | Swap                                                                     |   | $12.37 -$        | ÷ |  |
| <b>DRL</b>          | CFM1/100.                              |  | Hypothekendarlehen - Vergabe                                             |   | 0.00             |   |  |
| DEV                 | <b>CFM1/53</b><br>Devisen (FX)         |  |                                                                          |   | 13.562,31-       |   |  |
| GHD                 | CFM1/25                                |  | Kündigungsgeld Extern                                                    |   | 13.454.590,09    |   |  |
| GHD                 | CFM1/32                                |  | Kündigungsgeld Extern                                                    |   | 1.101.323.79     |   |  |
| GHD                 | <b>CFM1/49</b><br>Festgeld Extern      |  |                                                                          |   | 83.864.173.92-   |   |  |
| GHD                 | CFM1/55<br>Festgeld Extern             |  |                                                                          |   | 12.094.79        |   |  |
| GHD                 | Festgeld Extern<br>CFM1/56             |  |                                                                          |   | 12.094.79        |   |  |
| GHD                 | CFM1/57<br>Festgeld Extern             |  |                                                                          |   | 30 236 98        |   |  |
| GHD                 | Kündigungsgeld Extern<br><b>CFM2/7</b> |  |                                                                          |   | 13.454.590,09    |   |  |
| GHD                 | <b>CFM3/7</b>                          |  | Kündigungsgeld Extern                                                    |   | 13.454 590,09    |   |  |
| GHD                 | CFM4/7                                 |  | Kündigungsgeld Extern                                                    |   | 13 454 590 09    |   |  |
| <b>DRV</b>          | <b>CFM1/51</b>                         |  | Zinsswap (IRS) FAS                                                       |   | 7.879.312.29     |   |  |
| DRV                 | CFM1/300.                              |  | Devisenoption (OTC)                                                      |   | 51.403,56-       |   |  |
| DRV                 | CFM1/500.                              |  | Zinsswap (IRS)                                                           |   | 174.147.11-      |   |  |
| DRV                 | CFM1/500                               |  | Zinsswap (IRS)                                                           |   | 719.069,85-      |   |  |
| DRV                 | CFM1/600.                              |  | CAP                                                                      |   | 36,87            |   |  |
| <b>DRV</b>          | CAP<br>CFM1/800                        |  |                                                                          |   | 42.213.03        |   |  |
| DRV                 | CFM2/500                               |  | Zinsswap (IRS)                                                           |   | 345 408 89-      |   |  |
|                     |                                        |  | $\overline{\bullet}$                                                     |   | $\sqrt{2}$       |   |  |

Abbildung 22.9 Barwertanalyse im Market Risk Analyzer

Wie reagiert ein Portfolio auf Marktdatenbewegungen? Um diese Veränderungspotenziale zu analysieren, stehen im Market Risk Analyzer verschiedene Sensitivitätskennzahlen wie *Basis Point Value* (Maß für die Veränderung des Anleihenpreises), *Duration* (Maß für den Zeitraum, bei dem der Wert eines Portfolios gegenüber Zinsänderungen insensitiv ist), *Convexity* (Berechnung des Schätzfehlers der Duration) oder *Greeks* (Kennzahlen für die Veränderung des Optionspreises) zur Verfügung. Auch differenzierte Simulationsszenarien mit beliebigen Marktdaten oder zeitlich kombinierte Szenarien in Form von Szenarienverläufen lassen sich im System abbilden. Mithilfe verschiedener Simulationsverfahren kann der Treasurer Marktdatenveränderungen dynamisch an die aktuellen Marktdaten anpassen oder alternativ als Extremwertszenarien (*Stress Tests*) über beliebige Zeiträume konstant halten. Beim Planen von Neugeschäften spielt neben der Veränderung von Marktdaten auch die Änderung der betrachteten Portfoliostruktur sowie die Steuerung von Aktiva und Passiva (*Asset Liability Management*) eine entscheidende Rolle.

### 22.3.2 Währungsexposure und Liquiditätsanalyse

Die Analyse und Absicherung von Fremdwährungsrisiken stellt für viele global agierende Unternehmen eine zentrale Komponente des Marktrisikomanagements dar. Das Währungsmanagement übernehmen dabei häufig zentrale Treasury-Abteilungen und realisieren auf diese Weise Größenvorteile (*Economies of Scale*) oder konzentrieren ihre Hedgingaktivitäten auf konzernweit aggregierte Fremdwährungsgeschäfte. Eine solche Unternehmensstruktur stellt hohe Anforderungen an die Systemlandschaft, da alle relevanten Liquiditätsbewegungen in die Fremdwährungsdisposition einbezogen werden müssen. Das SAP Cash Management leistet dazu die notwendigen Vorarbeiten und führt die lokalen Zahlungsströme in einer aggregierten Datenbasis zusammen. Der Market Risk Analyzer greift auf diese Informationen zu und stellt den operativen Zahlungen die im Transaction Manager erfassten Finanzgeschäfte gegenüber. Das Währungsexposure ermittelt daraus pro Währung und für flexibel einstellbare Laufzeiten die verbliebene offene Fremdwährungsposition, die dem Wechselkursrisiko ausgesetzt ist und als Grundlage für weitere Absicherungen dient. Der Anwender kann jederzeit per Drill-down in die Einzelpositionen verzweigen.

Elementare Bedingung für eine ertrags- und risikoorientierte Unternehmenssteuerung ist die Sicherstellung der Liquidität. Der Market Risk Analyzer integriert Liquiditätsplanungen, simuliert Marktdatenveränderungen und ermöglicht das Einbinden von Szenarien (absolute oder relative Veränderungen) für die Liquiditätsanalyse. Damit kann der Treasurer die Auswirkungen von Marktbewegungen auf die Liquidität (z.B. die Höhe variabler oder optionaler Cashflows) analysieren und mögliche Liquiditätsüberoder -unterdeckungen durch Finanzgeschäfte simulativ schließen.

| Programm Bearbeiten Springen System Hilfe           |                             |      |                |                    | $\Box$ is $\times$                                    |
|-----------------------------------------------------|-----------------------------|------|----------------|--------------------|-------------------------------------------------------|
| Ø<br>面目                                             | 00012 13 22221 28 28        |      |                |                    |                                                       |
| 表面<br>Einzelwertanalyse - FX-Exposure               |                             |      |                |                    |                                                       |
|                                                     |                             |      |                |                    |                                                       |
|                                                     |                             |      |                |                    |                                                       |
| 32000                                               | Auswertungsart              |      | 0001           |                    | MRM Standarda                                         |
|                                                     | Auswertungsdatum            |      | 23.07.2003     |                    |                                                       |
| $\triangle$<br><b>图 Gesamthierarchie</b>            | Horizont der Auswertung     |      | 23.07.2003     |                    |                                                       |
| ◎ % Prod.Typ 010 Aktie                              |                             |      |                |                    |                                                       |
| ▽ % Land CH<br>Schweiz                              | $\overline{\bullet}$        |      |                |                    | $\overline{1}$                                        |
| Kennummer 0000000                                   |                             |      |                |                    |                                                       |
| ▽ % Land DE<br>Deutschlai                           | $\alpha$<br>$A$ $B$ $B$ $B$ | 2021 | 10000000       |                    | <b>In B</b> BDetailpr. <b>語BerechnGrl</b> AFFehlerpr. |
| Kennummer 0000000                                   | Datum WYHED                 |      | Währung z      | <b>FX</b> Exposure |                                                       |
| Kennummer 0000000                                   | 01.08.2003 HEDGE            | 곱    | EUR-           | 4.497.607.27 -     | $\blacktriangle$                                      |
| 图 Kennummer 0000000<br>D % Land US<br><b>USA</b>    |                             | д    | $EUR - -$      | 4.497.607.27 -     |                                                       |
| ◎ % Prod.Typ 040 Anleihe                            | 15.08.2003 HEDGE            | 昌    |                | 323.338.18 -       |                                                       |
| D % Land DE<br>Deutschlai                           |                             | 凸    | $FUR -$        | 323.338.18 -       |                                                       |
| D % Land US<br><b>USA</b>                           | 30.09.2003 HEDGE            | 곱    |                | 322.747.06 -       |                                                       |
| ▷ % Land VE<br>Venezuela                            |                             | 凸    | $EUR -$        | 322.747.06 -       |                                                       |
| D % Prod.Typ 041 Anleihe mit                        | 31.10.2003 HEDGE            |      |                | 311.784.36 -       |                                                       |
| ▽ % Prod.Typ 300 Hypothek                           |                             | 관    | $EUR \cdots$   | 311.784.36 -       |                                                       |
| D % Land<br>nicht zugeor                            | 30.11.2003 HEDGE            | д    |                |                    |                                                       |
| Prod.Typ 510 Festgeld                               |                             | 昌    |                | 321.597.60 -       |                                                       |
| ○ % Prod. Typ 520 Kündigungs                        |                             | 凸    | EUR - -        | 321.597.60 -       |                                                       |
| ▽ %Land DE<br>Deutschlai                            | 31.12.2003 HEDGE            | 곱    |                | 4.241.345,55       |                                                       |
| 图 Kennummer                                         |                             | 凸    | EUR - -        | 4.241.345,55       |                                                       |
| ▽ % Prod.Typ 600 Devisen                            | 31.01.2004 HEDGE            | 괵    |                | 320.472.66 -       |                                                       |
| ▽ %Land DE<br>Deutschlai                            |                             | д    | $FUR -$        | 320.472,66 -       |                                                       |
| <b>E</b> Kennummer                                  | 29.02.2004 HEDGE            | 곱    |                | 319.894,95 -       |                                                       |
| D % Prod.Typ 610 CAP/FLOOI<br>▷ % Prod.Tvp 620 SWAP |                             | 凸    | $EUR -$        | 319.894.95 -       |                                                       |
| ▷ % Prod.Typ 760 OTC Option                         | 31.03.2004 HEDGE            | 프    |                | 298.769.38 -       |                                                       |
|                                                     |                             | 凸    | $EUR -$        | 298.769.38 -       |                                                       |
|                                                     | 30.04.2004 HEDGE            | 곱    |                | 318.811.18 -       |                                                       |
|                                                     |                             | д    | <b>EUR - -</b> | 318.811,18         |                                                       |
|                                                     | 31.05.2004 HEDGE            | 곱    |                | 307.997.28         | $\overline{\phantom{0}}$                              |
| $\left  \cdot \right $<br>$\left  \cdot \right $    |                             |      |                |                    |                                                       |
|                                                     |                             |      |                |                    | D DE5 (1) (732) <sup>FE</sup> iwdf9066<br><b>INS</b>  |

Abbildung 22.10 Währungsexposure im Market Risk Analyzer

#### 22.3.3 Value at Risk

Der Value at Risk ist eine absolute Größe in Euro oder US-Dollar und beschreibt auf der Basis historischer oder simulierter Marktdaten den möglichen finanziellen Verlust von Vermögen, der innerhalb eines bestimmten Zeitraums mit einer bestimmten Wahrscheinlichkeit eintreten kann. Dabei kann sich der Value at Risk auf ein einzelnes Finanzinstrument (z.B. eine Aktie) oder auf ein gesamtes Portfolio von Finanzinstrumenten beziehen. Durch seinen einheitlichen Barwertansatz hat sich der Value at Risk als Instrument des Risikocontrollings etabliert. Auch die in den letzten Jahren erheblich verbesserte Verfügbarkeit von (historischen) Marktdaten hat zur weiteren Verbreitung des Verfahrens beigetragen. Der Market Risk Analyzer unterstützt die marktüblichen Value-at-Risk-Modelle.

Die verschiedenen Verfahren können abhängig vom bewerteten Instrument kombiniert eingesetzt werden. Zur Berechnung kann der Treasurer externe Daten einlesen oder die im SAP-System gespeicherten Marktdaten verwenden. Mit einem Statistikrechner kann er Volatilitäten und Korrelationen für den Varianz/Kovarianz-Ansatz schätzen. Die Risikofaktoren, über die der Value at Risk berechnet und ausgewiesen werden soll, lassen sich in frei konfigurierbaren Risikohierarchien strukturieren. Diese Risikohierarchien bestimmen auch die Aggregationsverfahren und -niveaus.

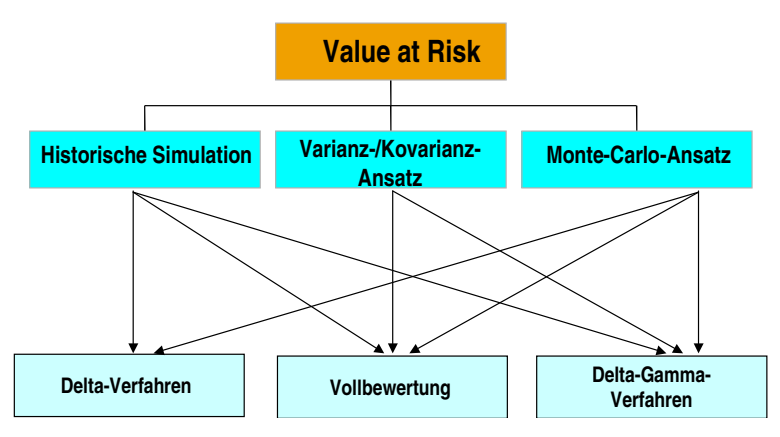

Abbildung 22.11 Value-at-Risk-Verfahren im Market Risk Analyzer

#### 22.3.4 Flexible Portfoliohierarchien

Die Finanzabteilung im Unternehmen kann Risiken nur dann effizient begegnen, wenn sie den Risikobeitrag von einzelnen Risikofaktoren (Zinsen, Währungen usw.), Risikoobjekten (z.B. Finanzgeschäfte) oder Organisationseinheiten (z.B. Profit Center) eindeutig quantifizieren kann. Der Market Risk Analyzer ermöglicht daher Risikoauswertungen nach unterschiedlichen Kriterien und auf unterschiedlichen Aggregationsstufen. Ist beispielsweise eine Value-at-Risk-Kennzahl nur auf Gesamtunternehmensebene in verdichteter Form von Interesse, müssen die Risikobeträge für die jeweiligen verursachenden Faktoren dennoch präzise bestimmt werden.

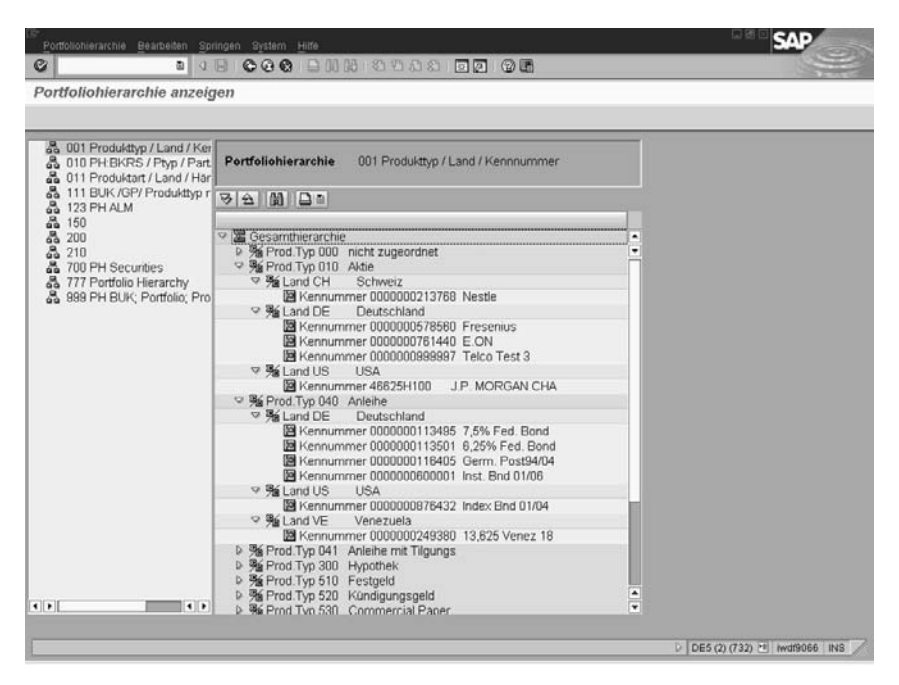

Abbildung 22.12 Portfoliohierarchie im Market Risk Analyzer

Die quantifizierten Risikobeiträge werden im Market Risk Analyzer in flexibel definierbaren Portfoliohierarchien ausgewiesen. Der Treasurer kann beliebig viele Portfoliohierarchien mit verschiedenen Attributen der Risikoobjekte (Finanzgeschäfte und operative Cashflows) erstellen. Beispiele sind der Händler, die Geschäftswährung, die Art des Finanzinstruments oder der Handelsplatz. Werden einige der Attribute einem Portfoliohierarchieknoten zugewiesen, werden automatisch alle Objekte, die diese Merkmale aufweisen, unter dem entsprechenden Knoten ausgewiesen. Zusätzlich kann der Anwender für den Aufbau der Portfoliohierarchien auch kundenspezifische Merkmale definieren und die Reihenfolge der ausgewählten Attribute individuell festlegen. Auf diese Weise werden die Hierarchieebenen ausgewählt, auf denen die Aggregation der Einzelrisiken erfolgt.

# 22.4 Credit Risk Analyzer

Der Credit Risk Analyzer unterstützt die Finanzabteilung bei der marktnahen Quantifizierung verschiedener Risikopositionen und Adressausfallrisiken. Die Anwendung stellt dabei die risikoorientierten Anrechnungsbeträge der einzelnen Finanzgeschäfte (*Exposure*) den im zentralen Limitmanagement hinterlegten Limitvorgaben gegenüber. Die Risikopositionen können durch die integrierte Ausfallrisikolimitprüfung untertägig aktualisiert und am Tagesende einheitlich ermittelt werden.

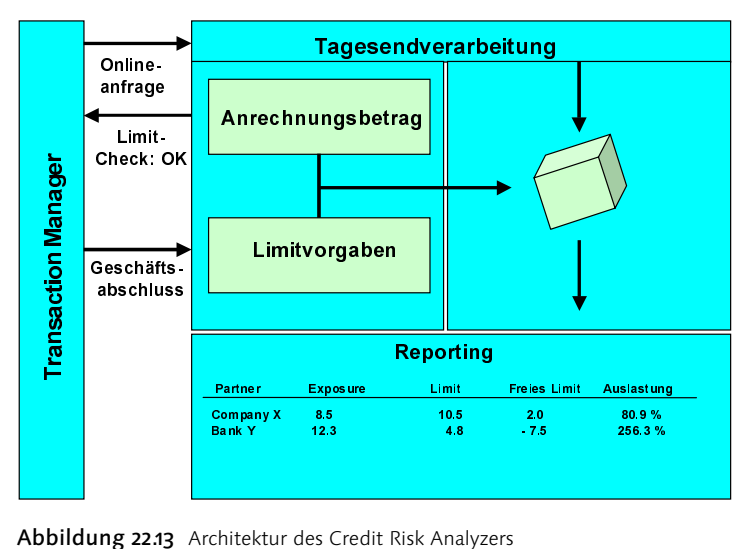

# 22.4.1 Formelkatalog für Adressausfallrisiko

Um das Adressausfallrisiko zu bestimmen, berücksichtigt der Credit Risk Analyzer das Kreditrisiko und das Settlementrisiko aus Finanzgeschäften. Das Kreditrisiko umfasst neben dem klassischen Kreditrisiko auch das Wiedereindeckungsrisiko aus Handelsgeschäften und trägt dem Umstand Rechnung, dass ein insolventer Geschäftspartner seinen Zahlungs- oder Lieferverpflichtungen nicht nachkommen kann. Mit einem laufzeit- und risikobezogenen Zuschlagssatz (Add-On-Faktor) werden auch potenzielle

Marktwertänderungen abgedeckt. Das *Settlementrisiko* besteht aus Vorleistungs- und Abwicklungsrisiken. Ein *Vorleistungsrisiko* tritt bei Geschäften auf, bei denen eine Zahlung frei von Lieferung vereinbart wurde, ohne eine Abwicklungsstelle (z.B. Kassenverein) hinzuziehen. Beim *Abwicklungsrisiko* handelt es sich um das Adressausfallrisiko im Zeitraum vom Erfüllungszeitpunkt mit der Clearingstelle bis zum tatsächlichen Eingang der Gegenleistung. Das entstandene Risiko beschränkt sich auf die Differenz zwischen der erbrachten Vorleistung und dem Marktwert der erwarteten Gegenleistung.

Die einzelnen Risiken werden im Credit Risk Analyzer u.a. kontrahenten- und emittentenbezogen ermittelt. Der Finanzabteilung steht ein flexibler Formelkatalog zur Verfügung, um Wertpapiere, Geldhandels-, Devisen- und Derivativgeschäfte zu bewerten. Der Treasurer kann das Wiedereindeckungsrisiko auf der Basis einer Markto-Market-Bewertung, des Nominalbetrags oder eines Zuschlagsverfahrens mit Add-On-Faktoren ermitteln. Die einzelnen Formeln lassen sich über die Definition von Ermittlungsverfahren und Ausfallrisikoregeln zuordnen und für jedes Geschäft hinterlegen. Der Anwender kann dabei die in den Formeln enthaltenen Variablen u.a. mit den Basiskennzahlen Barwert, Nominalbetrag, Vorleistungsbetrag oder Gegenleistungsbetrag belegen.

|               |            |                            |                  | Tabellensicht Bearbeiten Springen Auswahl Hilfsmittel System Hilfe |                                                                      |                                           | 同國<br><b>SAP</b>                          |
|---------------|------------|----------------------------|------------------|--------------------------------------------------------------------|----------------------------------------------------------------------|-------------------------------------------|-------------------------------------------|
| G             |            |                            |                  |                                                                    | .                                                                    | $E$ $\overline{E}$ $\odot$ $\overline{E}$ |                                           |
|               |            |                            |                  |                                                                    | Sicht "Pflege der Adressausfallwahrscheinlichkeit" ändern: Übersicht |                                           |                                           |
| $\mathscr{D}$ |            | Neue Einträge 10 日 8 国 国 国 |                  |                                                                    |                                                                      |                                           |                                           |
| Bew.Faktor    | Rating     | RBD in Mon Guiltig ab      |                  | ▥<br>Awkt in %                                                     |                                                                      |                                           |                                           |
| L             |            | n                          | 24.07.19982.00   |                                                                    |                                                                      |                                           |                                           |
| L             | A          | 60                         | 24.07.1998 3,00  | Ģ                                                                  |                                                                      |                                           |                                           |
| I1            | A          | 999                        | 24.07.1998 4,00  |                                                                    |                                                                      |                                           |                                           |
| 1             | AA         | ı                          | 24.07.19981,00   |                                                                    |                                                                      |                                           |                                           |
| L             | AA         | 60                         | 24.07.19982,00   |                                                                    |                                                                      |                                           |                                           |
| L             | AA         | 999                        | 24.07.1998 3,00  |                                                                    |                                                                      |                                           |                                           |
| L             | <b>AAA</b> | u                          | 24.07.19980,50   |                                                                    |                                                                      |                                           |                                           |
| L             | <b>AAA</b> | 60                         | 24.07.19981,00   |                                                                    |                                                                      |                                           |                                           |
| L             | <b>AAA</b> | 999                        | 24.07.1998 2,00  |                                                                    |                                                                      |                                           |                                           |
| 1             | в          | 1                          | 24.07.1998 5,00  |                                                                    |                                                                      |                                           |                                           |
| I1            | B          | 60                         | 24.07.1998 7,50  |                                                                    |                                                                      |                                           |                                           |
| Ŀ             | в          | 999                        | 24.07.19989,00   |                                                                    |                                                                      |                                           |                                           |
| 1             | <b>BA</b>  | п                          | 24.07.1998 4,00  |                                                                    |                                                                      |                                           |                                           |
| 1             | <b>BA</b>  | 60                         | 24.07.1998 6,00  |                                                                    |                                                                      |                                           |                                           |
| 1             | <b>BA</b>  | 999                        | 24.07.1998 8,00  |                                                                    |                                                                      |                                           |                                           |
| I1            | <b>BAA</b> | ı                          | 24.07.1998 3,00  |                                                                    |                                                                      |                                           |                                           |
| L             | <b>BAA</b> | 60                         | 24.07.1998 4,50  |                                                                    |                                                                      |                                           |                                           |
| L             | <b>BAA</b> | 999                        | 24.07.1998 6,50  |                                                                    |                                                                      |                                           |                                           |
| L             | c          | ı                          | 24.07.1998 10,00 |                                                                    |                                                                      |                                           |                                           |
| 1             | Ic         | 60                         | 24.07.1998 12,00 |                                                                    |                                                                      |                                           |                                           |
| 1             | Ic.        | 999                        | 24.07.1998 15,00 |                                                                    |                                                                      |                                           |                                           |
| 1             | CA         | ı                          | 24.07.1998 7,00  | $\ddot{\phantom{1}}$                                               |                                                                      |                                           |                                           |
| Ŀ             | CA         | 60                         | 24.07.1998 8,50  | ٠                                                                  |                                                                      |                                           |                                           |
|               |            |                            |                  | $\overline{1}$                                                     |                                                                      |                                           |                                           |
|               |            |                            |                  |                                                                    |                                                                      |                                           |                                           |
|               |            |                            |                  |                                                                    |                                                                      |                                           |                                           |
|               | 四          | Positionieren.             |                  | Eintrag 1 von 54                                                   |                                                                      |                                           |                                           |
|               |            |                            |                  |                                                                    |                                                                      |                                           | D DE5 (2) (732) <sup>1</sup> iwdf9066 INS |

Abbildung 22.14 Pflege von Adressenausfallwahrscheinlichkeiten im Credit Risk Analyzer

Um den Anrechnungsbetrag zu kalkulieren, kann der Treasurer neben den Add-On-Faktoren auch Ausfallwahrscheinlichkeiten und eine Recovery Rate einbeziehen. Diese *Recovery Rate* soll berücksichtigen, dass trotz Ausfalls eines Geschäftspartners die ausstehenden Forderungen zumindest teilweise befriedigt werden. Will der Anwender eigene Formeln verwenden, die nicht im Credit Risk Analyzer enthalten sind, kann er auch sein eigenes Formelwerk verwenden. Bei der Ermittlung des Geschäftspartner-Exposures kann die Finanzabteilung *Collateral Agreements* (vertragliche Beziehungen zum Besichern von Handelsgeschäften) und einzelgeschäftsbezogene Sicherheiten (durch Wertpapiere oder absolute bzw. prozentuale Beträge) einbeziehen. Beim Ermitteln des Anrechnungsbetrages kann der Treasurer zudem Netting-Gruppen im System hinterlegen und auf diese Weise Netting-Vereinbarungen berücksichtigen, die mit einem Vertragspartner bestehen. Dabei wird vereinbart, dass bei Gesamtvertragsende (etwa im Konkursfall) alle gegenseitigen Ansprüche und Verbindlichkeiten beendet, fällig gestellt und saldiert werden.

#### 22.4.2 Limitmanagement

Im zentralen Limitmanagement des Credit Risk Analyzers lassen sich Limitvorgaben oder Risikohöchstbeträge, die auf das Exposure der Finanzgeschäfte angerechnet werden, erfassen, bearbeiten und auswerten. Die Finanzabteilung kann Limitarten nach verschiedenen Limitmerkmalen definieren und Limitvorgaben hinterlegen, die beim Überziehungsreporting ausgewiesen werden. Beispielsweise könnte der Treasurer über eine Limitart festlegen, dass das Exposure aus Handelsgeschäften mit Derivaten gegenüber einem Geschäftspartner unternehmensweit 20 Mio. US-Dollar nicht übersteigen darf. Sobald nun das zusätzliche Exposure einer Handelstransaktion mit diesem Geschäftspartner das vorgegebene Limit übersteigt, erhält der Händler automatisch einen entsprechenden Hinweis. Schließt der Händler dieses Geschäft trotzdem ab, wird dies vom System protokolliert.

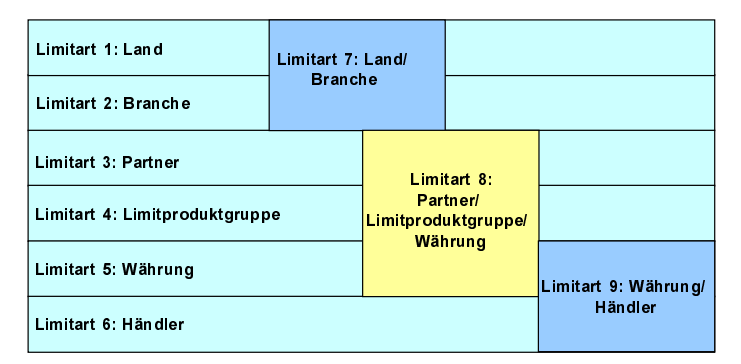

Abbildung 22.15 Ein- und mehrdimensionale Limitarten

Im Credit Risk Analyzer wird zwischen direkten und abgeleiteten Limitmerkmalen unterschieden. *Direkte Merkmale* sind unmittelbar aus der Geschäftstransaktion ersichtlich. *Abgeleitete Limitmerkmale* werden dagegen aus Merkmalen wie z.B. dem Geschäftspartner ermittelt. Zusätzlich zu den von der SAP bereitgestellten Merkmalen kann der Anwender freie Merkmale definieren, die kundenindividuell aus den vorgegebenen Standardmerkmalen abgeleitet werden. So ist es z.B. möglich, für die Ländergruppe Lateinamerika eine Limitvorgabe anzulegen, gegen die jedes Geschäft mit Geschäftspartnern aus dieser Region geprüft wird. Lateinamerika wäre in diesem Fall

eine Ausprägung des Kundenmerkmals geografische Ländergruppe. Die Kombination verschiedener Merkmale bei der Definition einer Limitart bietet somit mannigfaltige Möglichkeiten, um die Adressausfallrisiken des Unternehmens einzuschränken und die Händleraktivitäten zu überwachen.

Der Treasurer kann sich alle bestehenden Limitauslastungen zu einem beliebigen Stichtag in aggregierter Form anzeigen lassen; bei entsprechenden Systemeinstellungen werden dabei auch die Geschäftspartnerbeziehungen berücksichtigt. Auf diese Weise kann er die Entwicklung der Limitausnutzung im Zeitverlauf nachvollziehen und die verursachenden Geschäfte eindeutig zuordnen. Zur Analyse der Risikopositionen enthält der Credit Risk Analyzer ein flexibles und kundenspezifisch einstellbares Berichtswesen. Von den Auslastungsreports kann der Anwender über die Exposure der einzelnen Geschäfte bis hinunter zu den Geschäftsdetails und Partnerdaten navigieren. Zu jedem Einzelgeschäft kann er zusätzlich über Detailprotokolle die Risikoberechnung nachvollziehen. Sämtliche historischen Limitvorgaben und Auslastungen werden bis zu ihrer Archivierung im System vorgehalten und können bei Bedarf auch aus dem Archiv zurückgeladen werden. Auf diese Weise kann das Unternehmen überwachen, inwieweit im Zeitablauf einzelne Händler ihre Limits ausgenutzt oder überzogen haben.

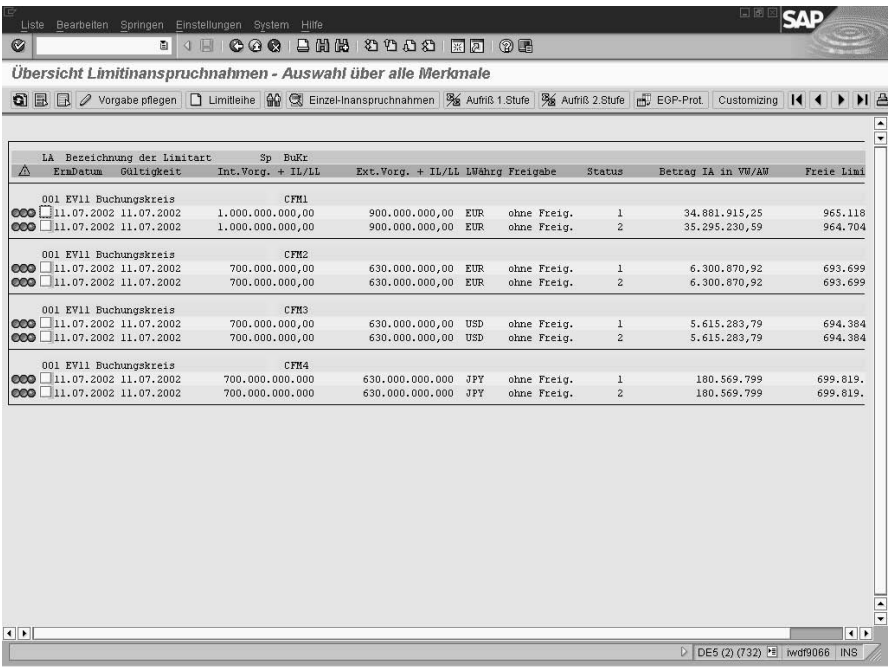

#### Abbildung 22.16 Übersicht über die Limitinanspruchnahme

Der Credit Risk Analyzer bietet der Finanzabteilung darüber hinaus die Möglichkeit der integrierten Ausfallrisiko-Limitprüfung: Vor jedem Geschäftsabschluss kann der Händler das mit dem Geschäft verbundene Risiko ermitteln und gegen die im Limitmanagement hinterlegten Limits prüfen lassen. Bei Geschäftsabschluss wird die Auslastung der betroffenen Limits automatisch um das Exposure des entsprechenden Geschäfts erhöht. Das Ergebnis der Limitprüfung wird zurückgemeldet und für spätere Auswertungen protokolliert. Die integrierte Limitprüfung basiert auf einheitlich bewerteten Finanzgeschäften. Die Anwendung ermittelt die Inanspruchnahme der Limits zu aktuellen Marktdaten und schreibt sie im Limitmanagement fort. Neben der Inanspruchnahme pro Limitvorgabe erzeugt der Credit Risk Analyzer für Dokumentationszwecke auch geschäftsbezogene Einzelsätze, die als Basis für untertägige Änderungen von Finanzgeschäften dienen.

Mit einer Reservierungsfunktion kann der Anwender einen freien Limitbetrag für einen festgelegten Zeitraum blockieren, ohne dass ein konkretes Geschäft abgeschlossen wird. Diese Reservierungen erhöhen die Limitinanspruchnahme bei allen zugeordneten Limitmerkmalsausprägungen. Dadurch kann der Treasurer sicherstellen, dass bei einem späteren Geschäftsabschluss ein ausreichend freier Betrag in den Limitvorgaben existiert. Durch das Sperren von Limits kann der Anwender rasch auf veränderte geschäftliche Rahmenverbindungen wie zum Beispiel die Insolvenz eines Geschäftspartners reagieren. Umgekehrt kann der Treasurer auch Interimslimits vergeben und bestehende Vorgaben kurzfristig erhöhen. Mithilfe von Limitleihen kann er innerhalb einer Limitart eine Vorgabe zeitlich befristet zugunsten einer anderen Limitvorgabe absenken, ohne das nominale Gesamtrisiko zu erhöhen.

# 22.5 Anwendungsszenario

Der Einsatz der SAP Treasury und Risk Management Lösung kombiniert Verbesserungspotenziale in den Dimensionen Qualität, Zeit und Kosten für Unternehmen. Die Treasury Manager haben nach der Einführung der Software in Echtzeit Zugriff auf alle relevanten Daten. Dies steigert die *Qualität* der verfügbaren Daten und auch die täglichen Arbeitsabläufe in der Finanzabteilung erheblich. Ebenfalls können die Geschäftsrisiken minimiert werden, was ebenfalls die Qualität erhöht. Die *Transaktionskosten* für die Absicherung von Risiken (z.B. Währungsrisiken oder Zinsrisiken) werden ebenfalls reduziert. Die SAP-Software sieht hierfür die verschiedensten Absicherungsinstrumente vor (z.B. Spottransaktionen). Die Absicherungen können sehr schnell und automatisiert erfolgen, was wiederum die *Dauer* reduziert.

Ein großer Hausgerätehersteller hat sich dazu entschlossen, mithilfe des SAP Treasury und Risk Managements die Aufgaben seiner Finanzabteilung zu zentralisieren. Dem Konzern gehören mehr als 100 Unternehmen in 30 Ländern mit mehr als 35 000 Mitarbeitern an. Damit gehört es zu den weltweit führenden Anbietern von elektrischen Hausgeräten. »Unser Ziel ist es, alle Finanzprozesse soweit wie möglich zu vereinheitlichen und zu zentralisieren«, berichtet der Leiter der Corporate-Finance-Abteilung. »Wir als Finanzabteilung sind schließlich verantwortlich für ein weltweit agierendes Unternehmen.«

Mithilfe von SAP Treasury und Risk Management konnte der Konzern seine globalen Finanzprozesse sowie seine Liquiditätssteuerung und Risikoanalyse erheblich verbessern. »Unsere Treasury-Mitarbeiter haben jetzt in Echtzeit Zugriff auf alle relevanten Daten«, sagt der Verantwortliche für Treasury-Systeme in der Finanzabteilung des Unternehmens. »Wir verfügen nun über eine einzige Anzeige aller Transaktionen in den verschiedenen Ländern.« Dabei war der Transaction Manager eine der ersten Anwendungen, die der Konzern implementiert hat. Auf diese Weise verwaltet das Unternehmen seine Geldmarkt-, Devisen- und Derivativgeschäfte und integriert sämtliche Transaktionen mit der Finanzbuchhaltung. Dies hat zu erheblichen Einsparungen bei den Transaktionskosten, einem effizienteren Straightthrough-Processing und einem globalen Geldanlage- und -aufnahmesystem geführt.

Um künftig auch die Bilanzierung nach IAS sicherzustellen, will der Konzern zudem die parallele Bewertung des SAP Treasury und Risk Managements nutzen. Der Einsatz von weiteren FSCM-Komponenten (Cash Management und In-House Cash) ist ebenfalls vorgesehen. Dabei wird vor allem auf die Optimierung der Liquiditätsplanung gesetzt. »Dies wird uns dabei helfen, frühzeitig Risiken zu identifizieren und gegebenenfalls offene Positionen abzusichern.«